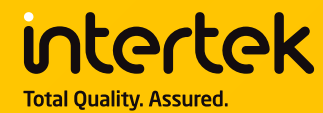

## **INTERTEK IGI SYSTEM TC APPLICATION**

天祥集团 IGI 系统 TC 申请

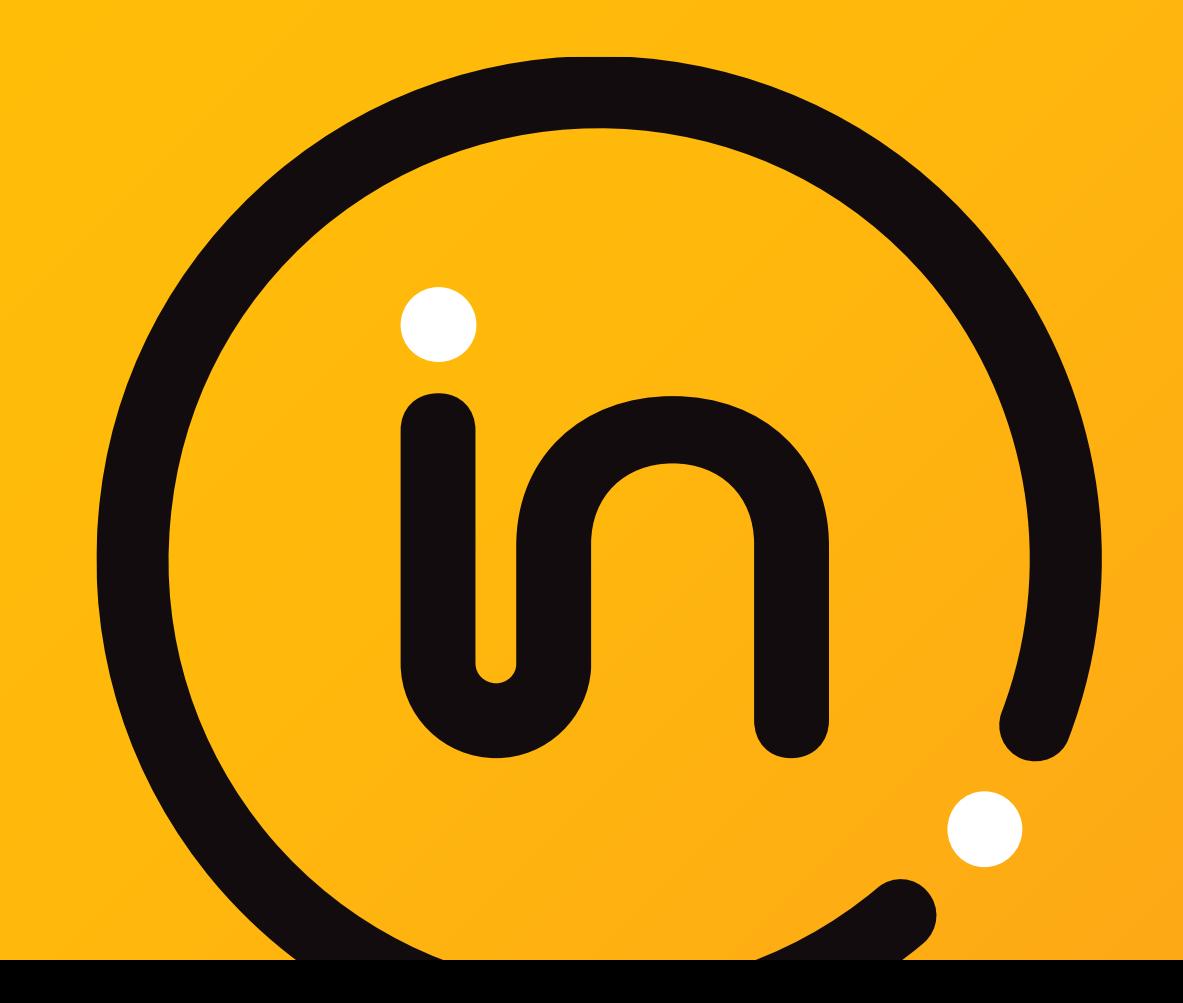

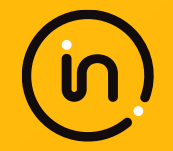

### **Intertek IGI 系统客户端网址为:**

### **<http://igi.intertekchina.com/igi/web/Login.aspx>**

### (浏览器推荐: Google Chrome, 搜狗高速浏览器等。不推荐: IE浏览器!)

非常感谢大家的支持!

若在使用过程中遇到任何问题,或希望与我们分享您宝贵的意见与建议, 欢迎随时与我们联系。谢谢!

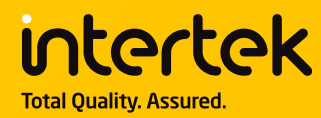

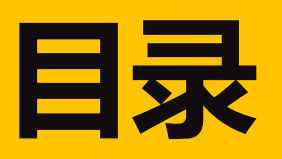

**1. 注册 IGI 账号 2. [补充公司信息](#page-7-0) 3. [创建供应链信息](#page-14-0) 4. [录入原料](#page-23-0)TC 5. [申请](#page-34-0) TC 证书 6. [确认](#page-57-0) TC 草稿 7. 查看正式 TC 证书**

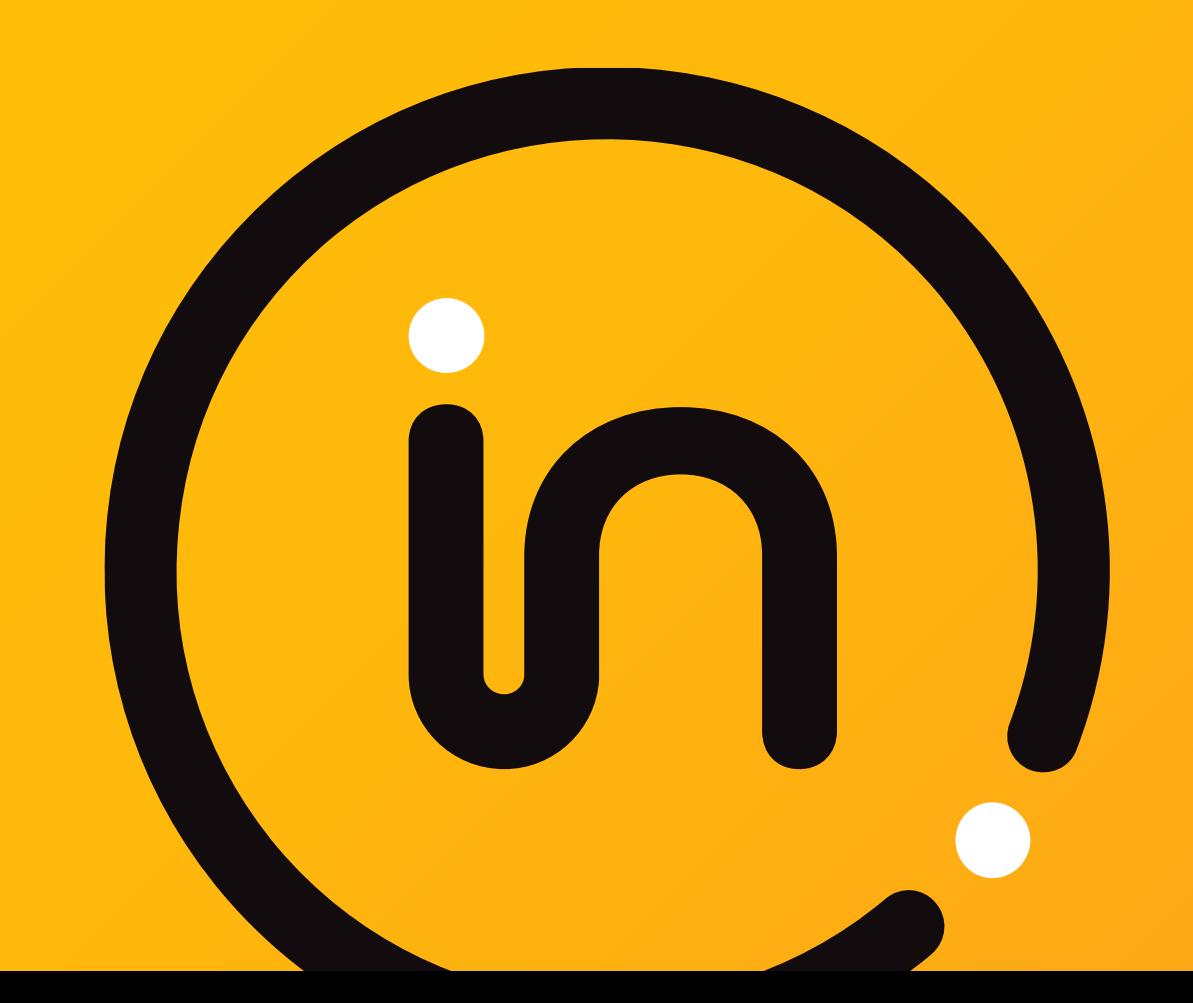

<span id="page-3-0"></span>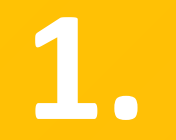

# **注册 IGI 账号**

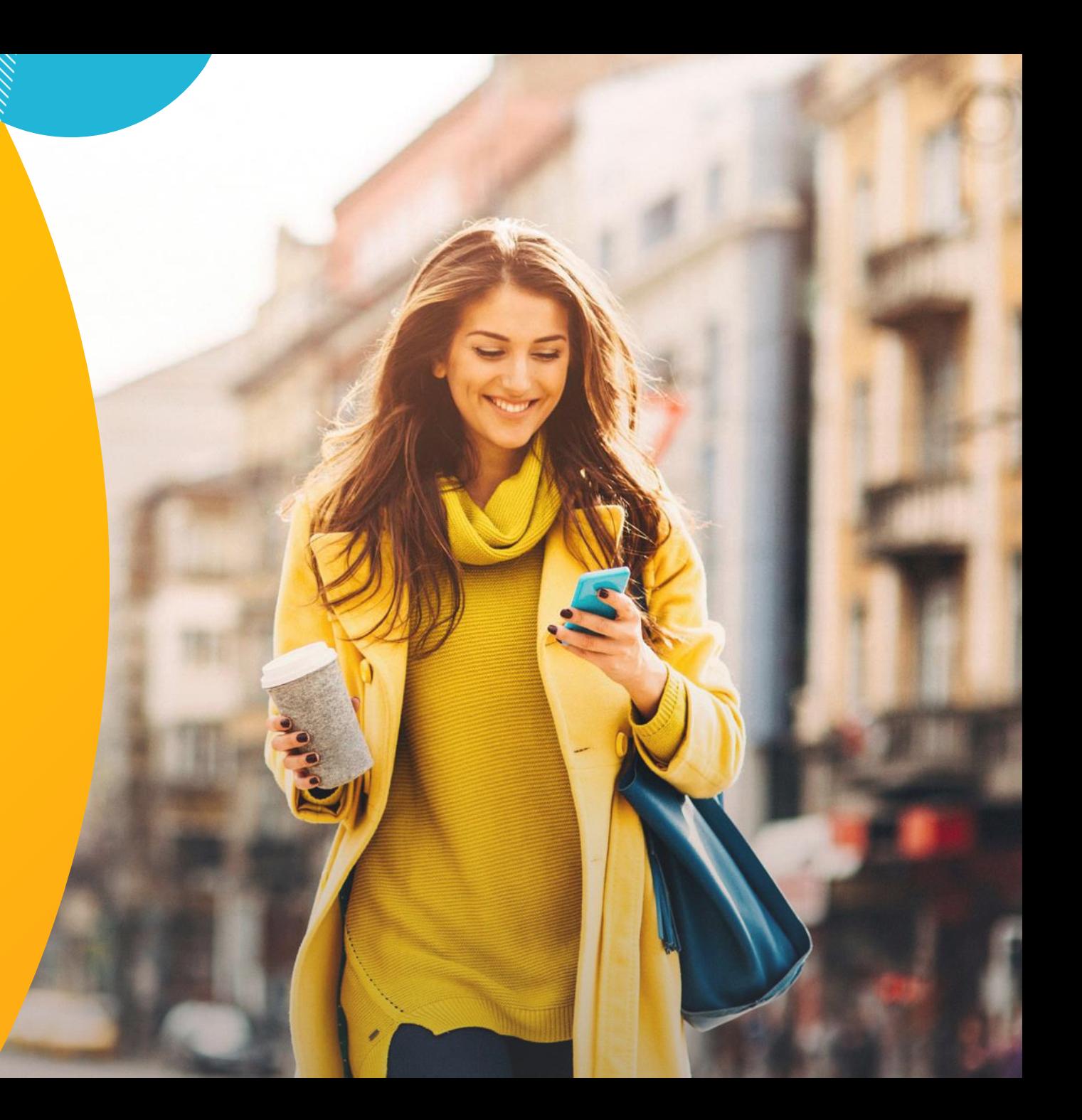

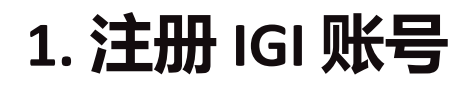

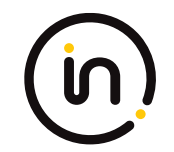

进入 IGI 系统,**<http://igi.intertekchina.com/igi/web/Login.aspx>** 点击"注册新账号"。

**Interfect innovative Green Initiatives** 

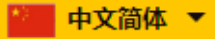

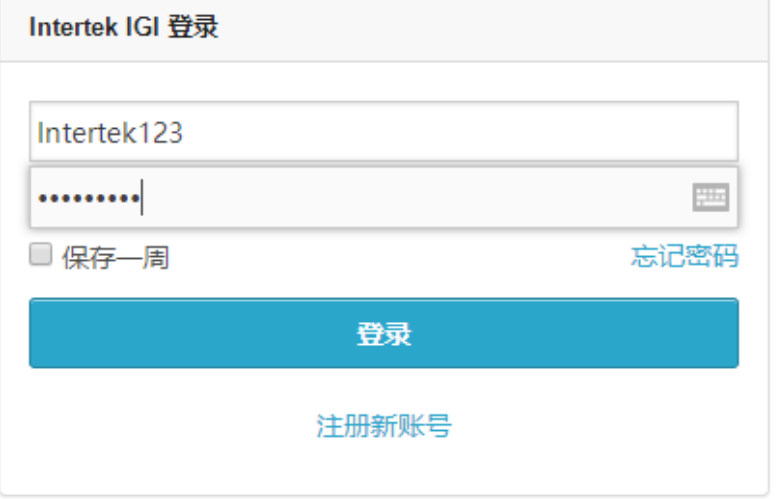

#### **1. 注册 IGI 账号**

#### **Intertek Innovative Green Initiatives**

- ➢ **登录名:**举例:Intertek 或者 Intertek123
- ➢ **邮箱地址:**请填写用于接收所有申请进 度通知及正式签发TC证书的账户主邮箱, 一个主邮箱只能绑定一个账户。主邮箱 注册后可以在**公司信息**处进行修改。

新账号

- ➢ **更多邮箱:**添加多个邮箱用于接收与主 邮箱收到的相同的通知邮件。添加的多 个邮箱可以在**公司信息**处进行添加、修 改或删除。
- ➢ **基本信息:**按照**SC 证书上的信息**填写, 保持与SC证书一致(包括**公司英文名称 地址的大小写、空格、标点符号**等)。
- ➢ **登录名**、**基本信息**中的内容**注册后不可 以修改**, 请认真仔细准确地填写这些内 容。

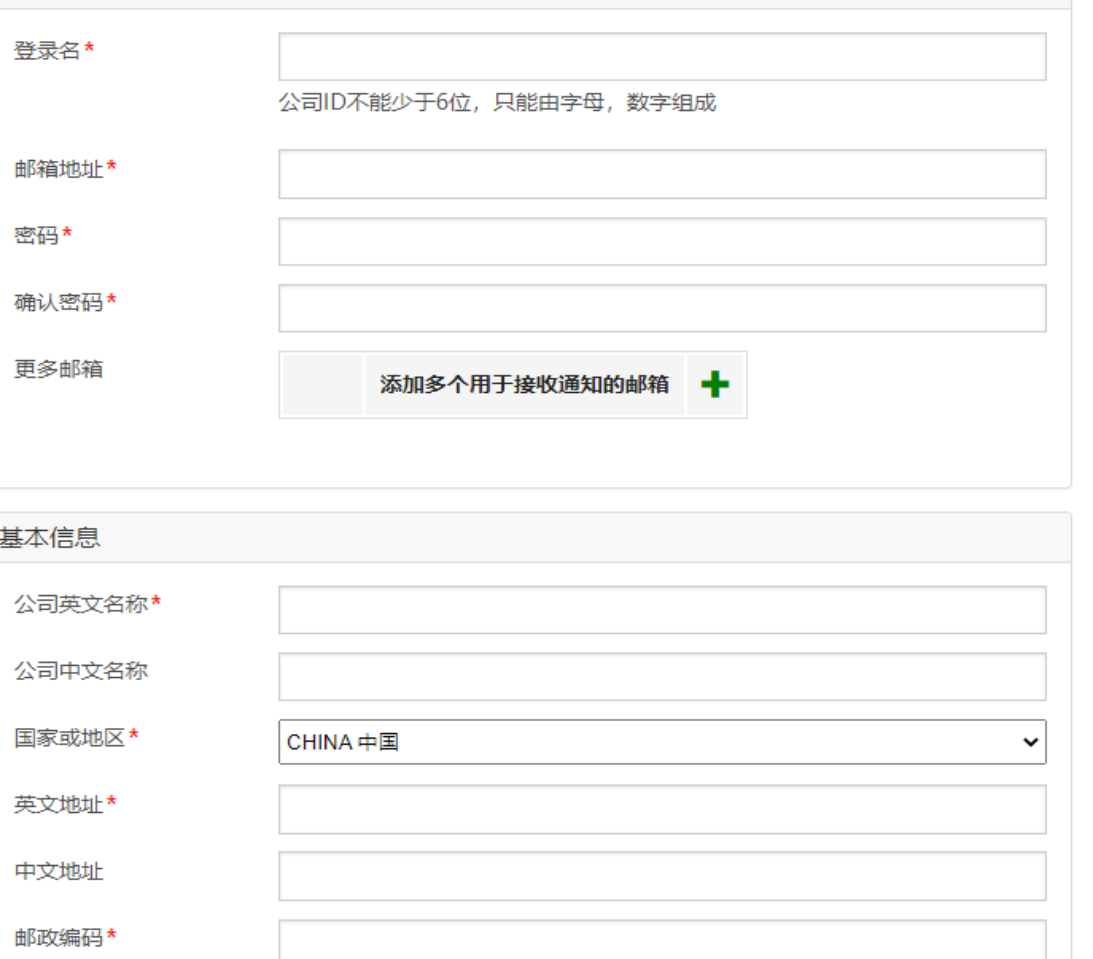

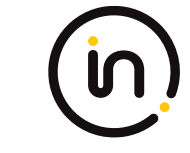

■ 中文简体 ▼

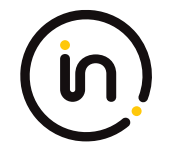

#### **1. 注册 IGI 账号**

- ➢ **联系信息:**注册后可以在**公司信 息**处修改。
- ➢ **Intertek业务员:**请在下拉菜单中 **选择**与贵公司对接的**销售负责人。**
- ➢ **确认填写无误**后,点击**注册**即完 成注册。注册后请耐心等待与您 对接的销售负责人激活账户。在 收到注册审核通过的邮件后即可 使用该账号进行登录。
- ➢ **提示:**一张证书或者一个证书持 有方只需要在IGI系统中注册一次, **请勿重复注册**。

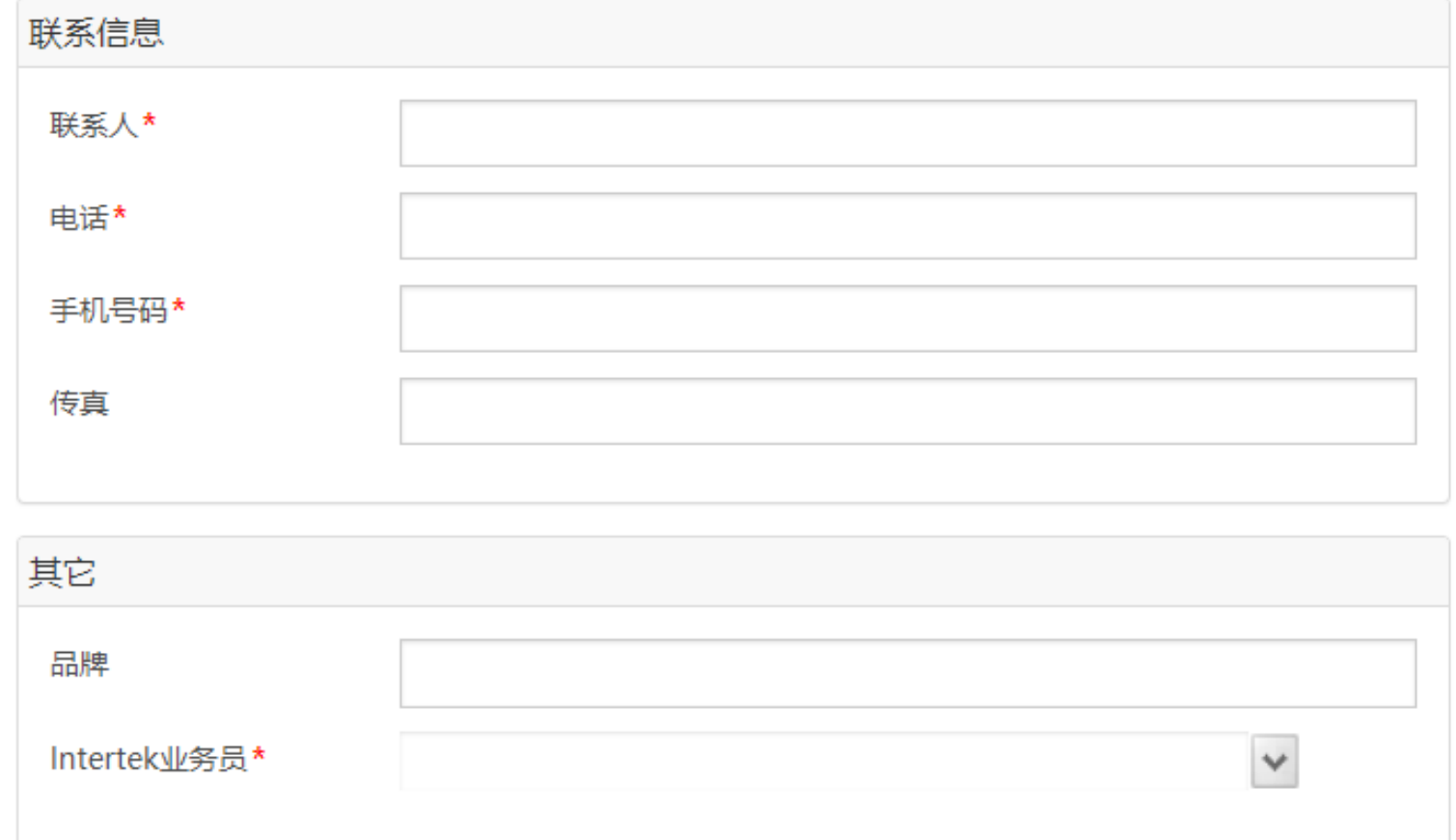

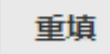

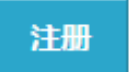

# <span id="page-7-0"></span>**2.**

# **补充公司信息**

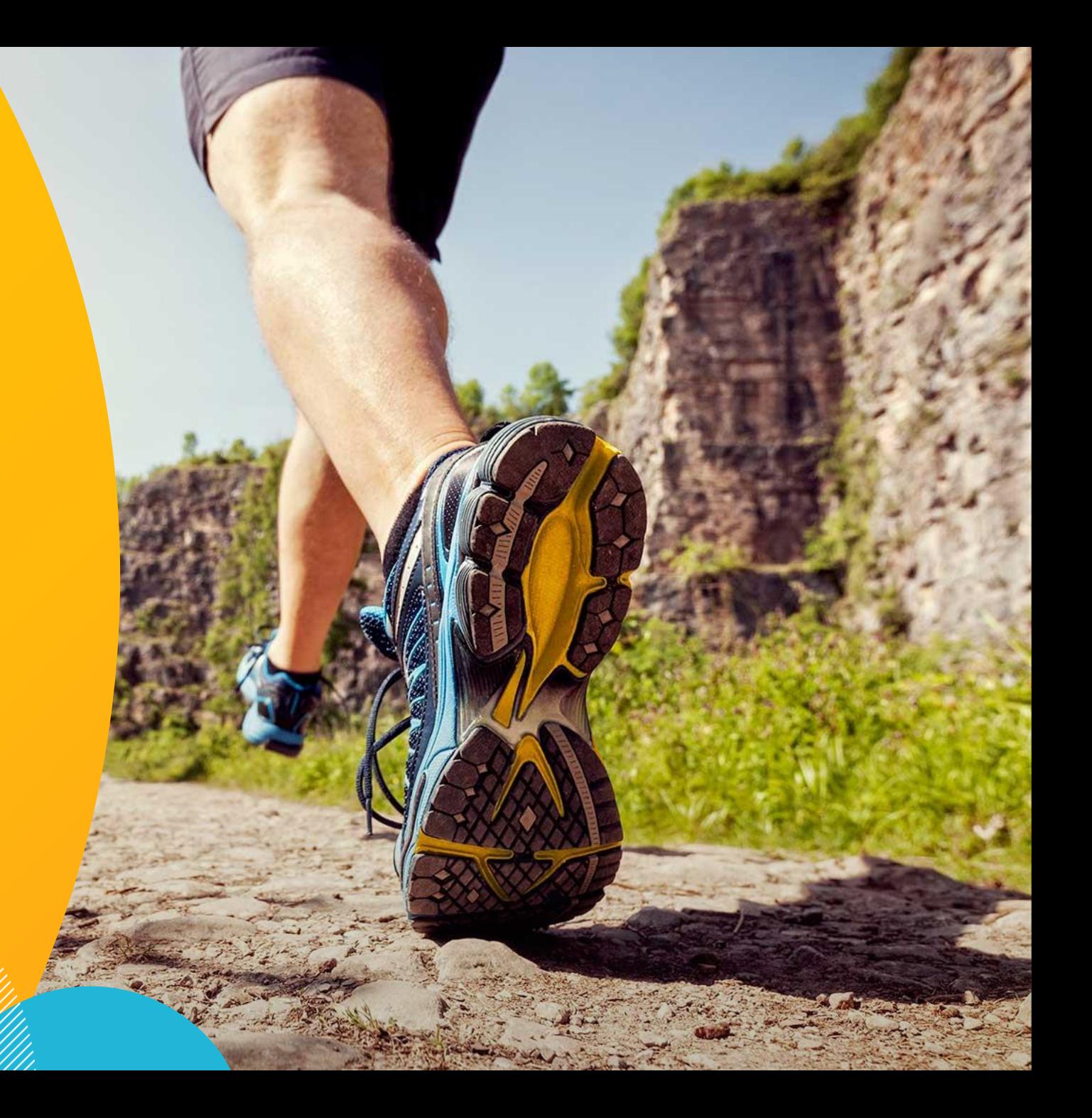

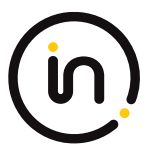

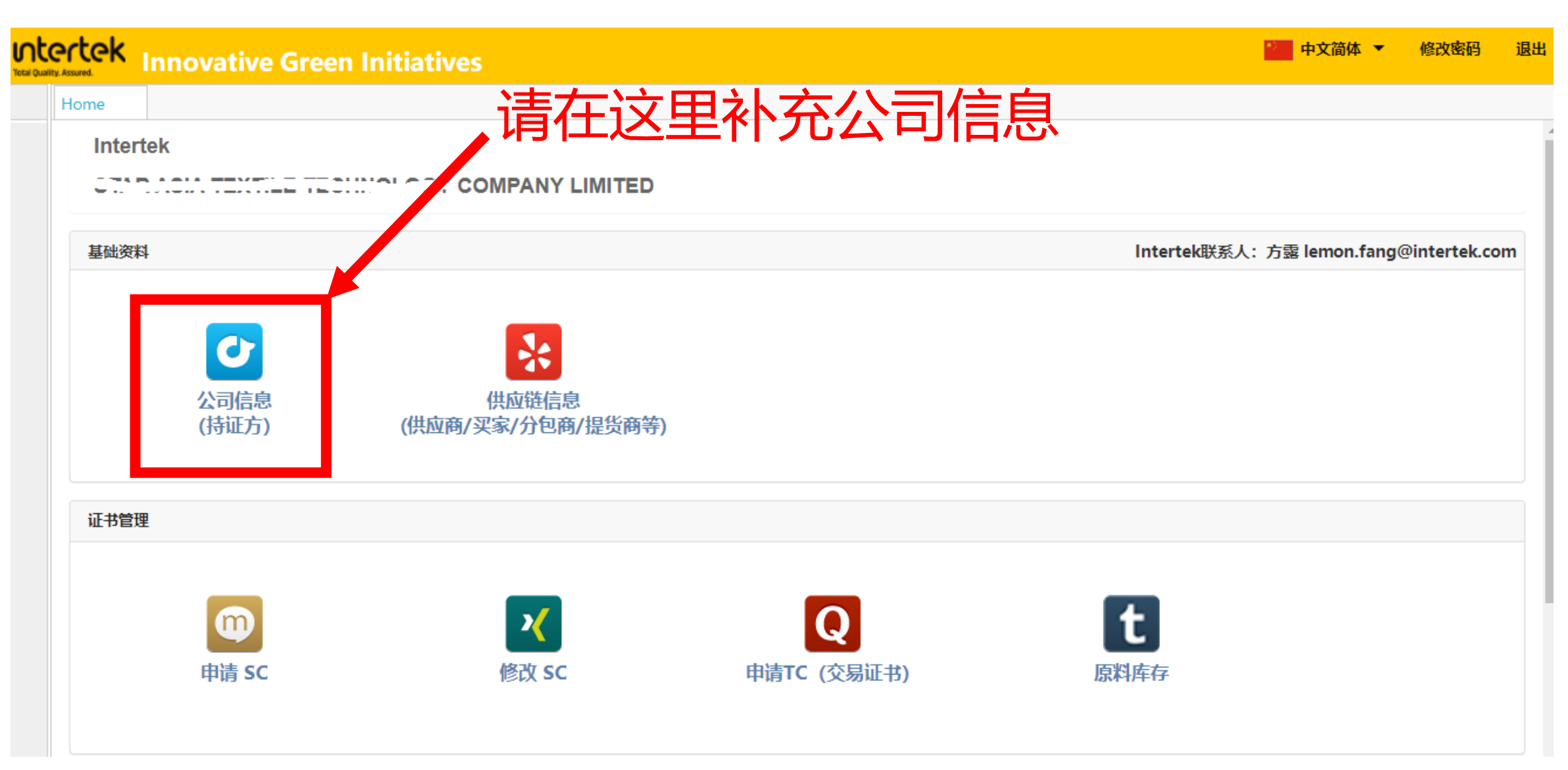

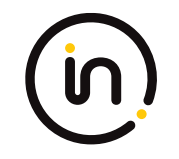

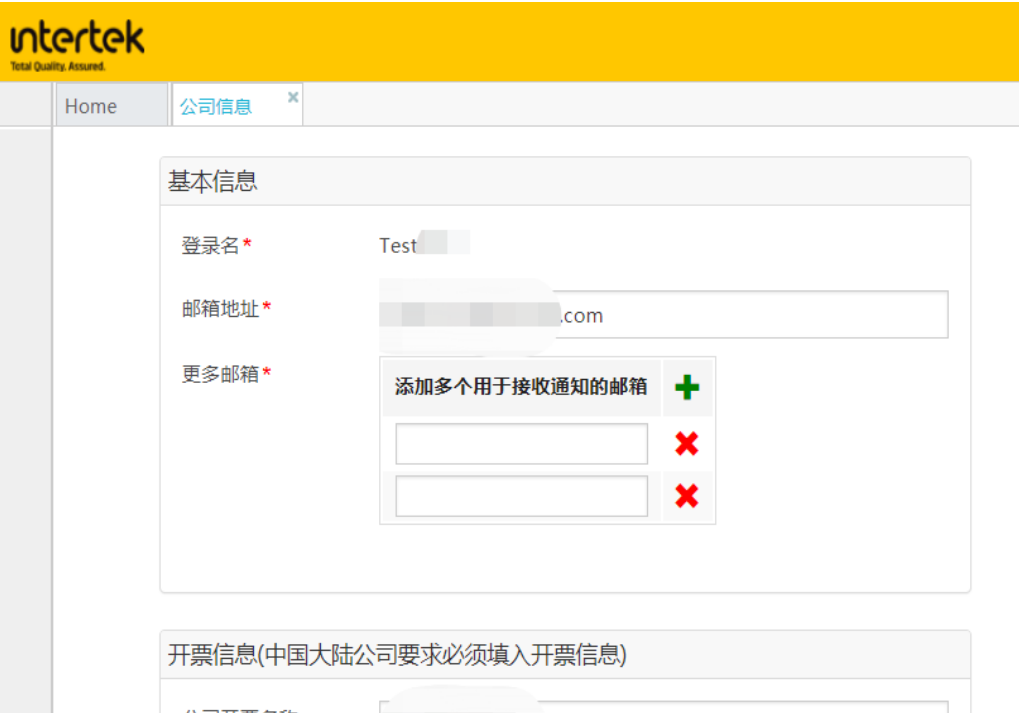

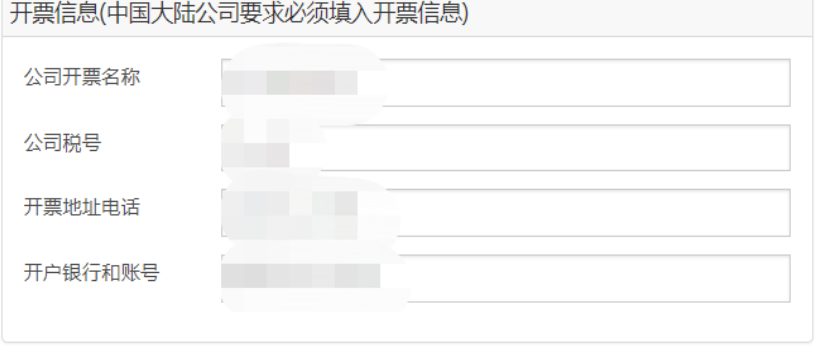

- ➢ **邮箱地址:**若发生变更,可以在这里修改。
- ➢ **更多邮箱:**可以在这里添加、删除或修改。
- ➢ **开票信息:**补充公司的开票信息。
- ➢ 所有的修改都一定要点击最下方的"**保存**"才会 生效。 保存

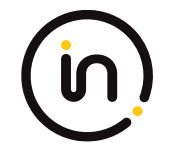

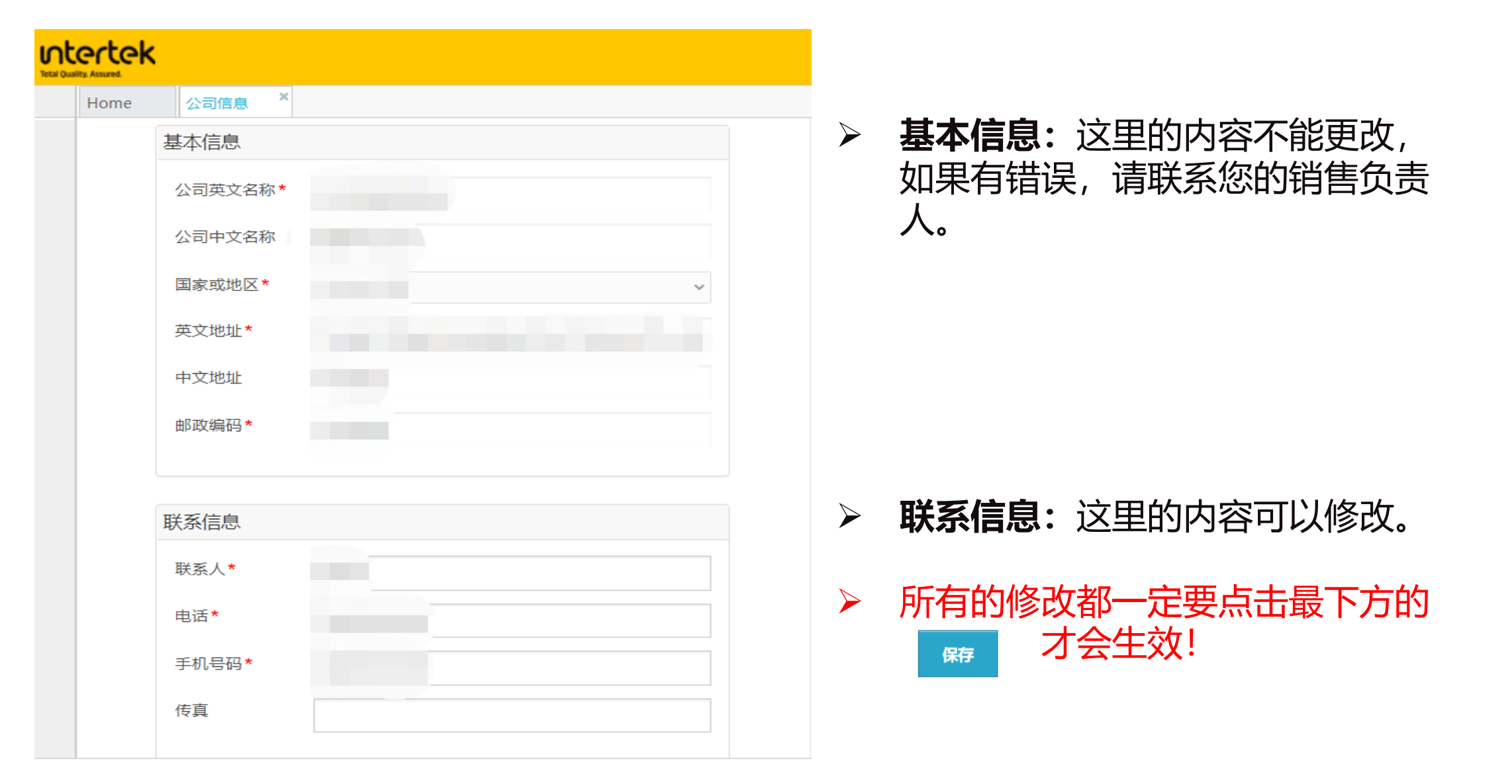

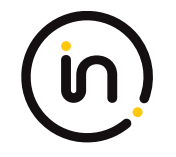

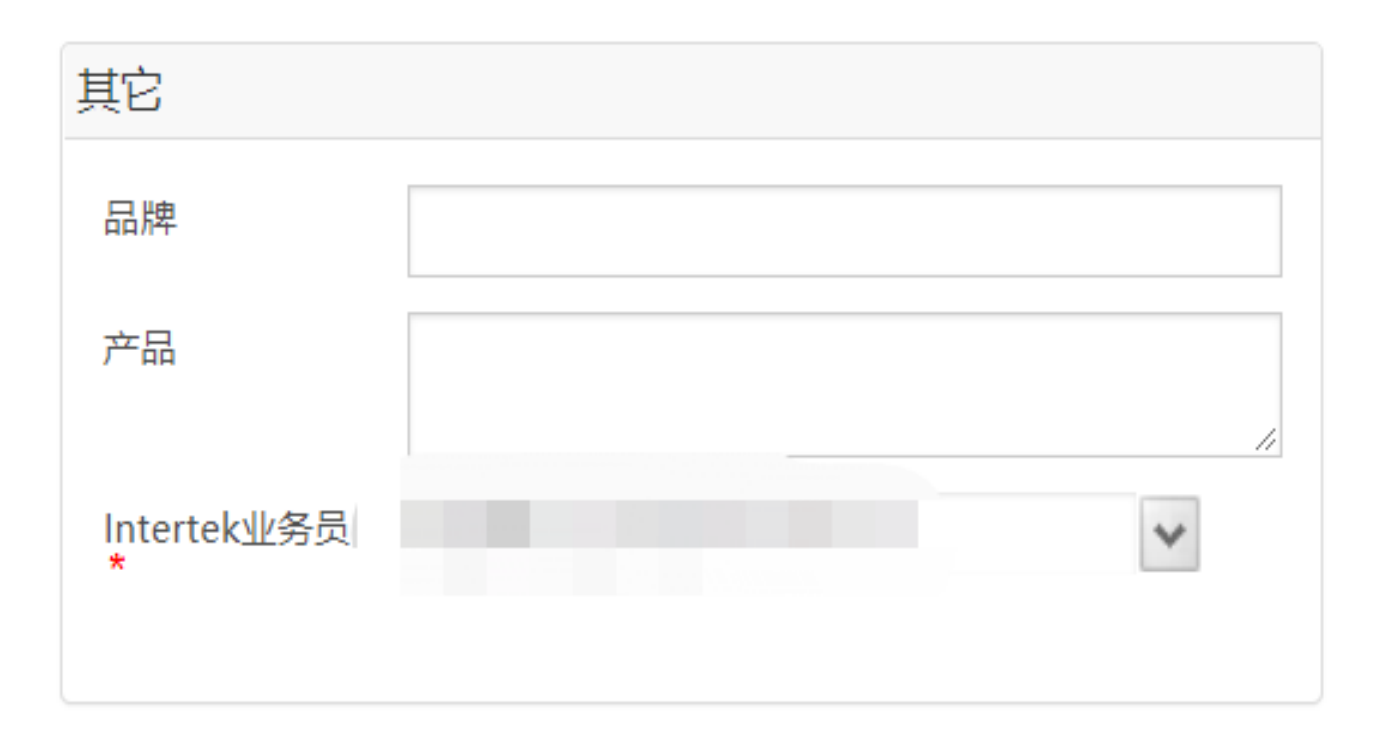

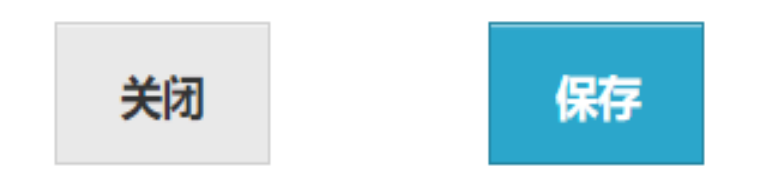

- ➢ **Intertek业务员:**选择与贵公 司对接业务的Intertek销售负 责人,若选择错误或有变更, 您可以在这里进行修改。
- ➢ 所有的修改都一定要点击最 下方的 <sub>| 特</sub> オ会生效!

➢ 重要!!!

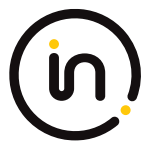

13

当外包商(单独认证的或者未单独认证的)不在持证方的SC(Scope Certificate)上时,持证方在外发某一 工序到此新的分包商之前应该获得认证机构的批准并更新SC。

同样, 客户在接订单时也应该先评估订单产品的产品类别 (product category)、产品名称 (product details) 和产品成分 (material composition) 与SC信息的一致性。 在生产和发货前,产品必须在SC上。

➢ **GRS认证工厂不能直接作为RCS认证工厂/贸易商的独立外包商。**

➢ **GOTS认证工厂也不能直接作为OCS认证工厂/贸易商的独立外包商。**

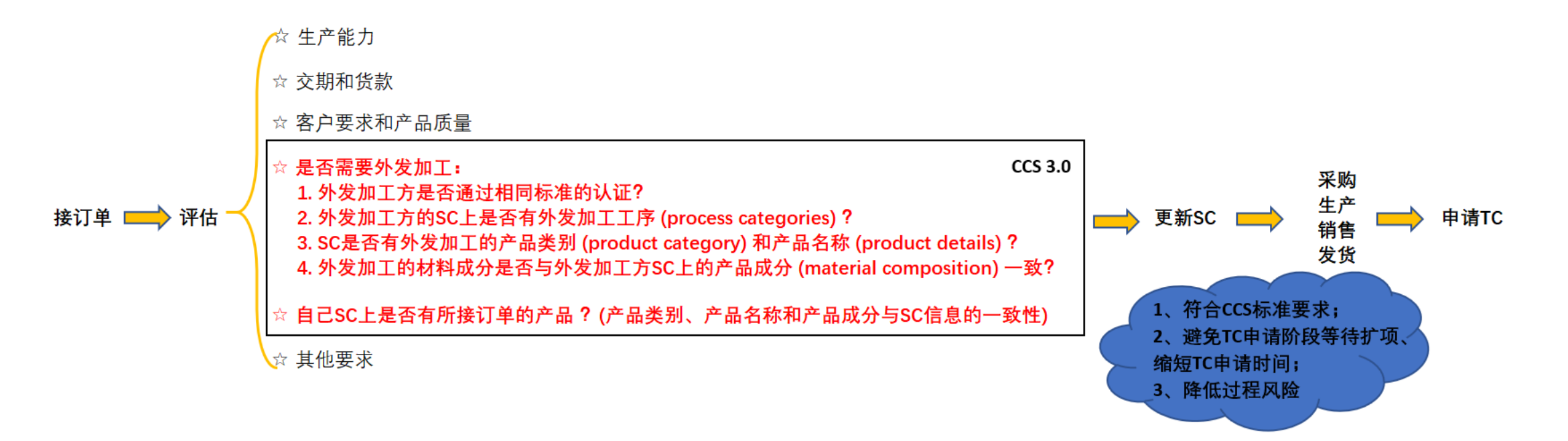

|車要!

Name of organization:

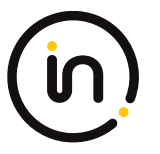

- ➢ 扩项(新增产品、分包商等)必须在加工生产和/或发货之前申请;
- ➢ 自己要申请TC的产品不在证书里时,需要先申请把产品增加到证书里;同时经过审核评估后会录入IGI系统中;
- ➢ 如果有外发加工,外加工的工厂需要加到自己证书里;
- ➢ 如果自己证书是无比例的或者区间比例的,需提前联系Intertek将要申请TC产品的具体成分比例录入系统;
- ➢ 如果证书上或IGI系统中产品信息没有按照最新的要求,比如没有code,需联系对应的销售负责人更新证书写法。 具体操作,请参考《扩项指南》

#### 成分声明--GRS RCS OCS认证产品扩项申请表

intertek

Total Quality. Assured.

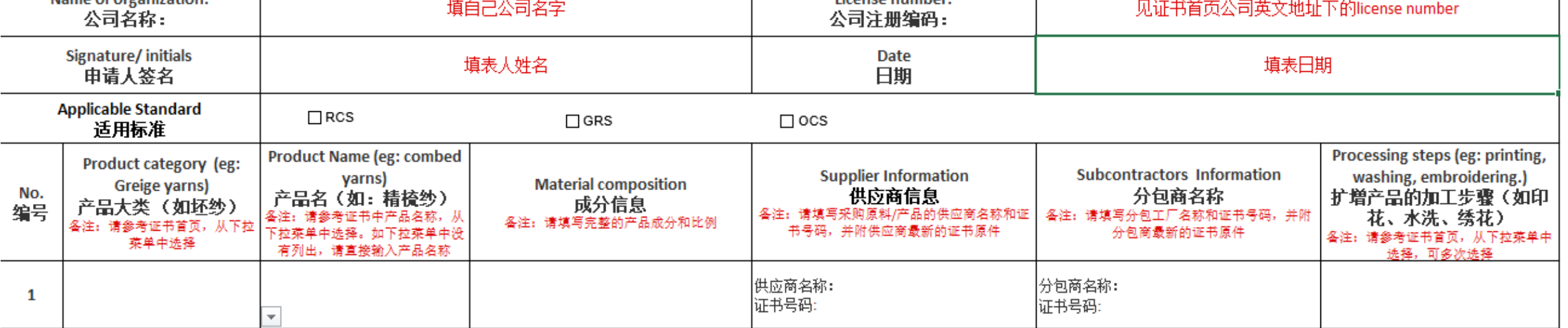

Liconso number

<span id="page-14-0"></span>**3.**

# **创建供应链信息**

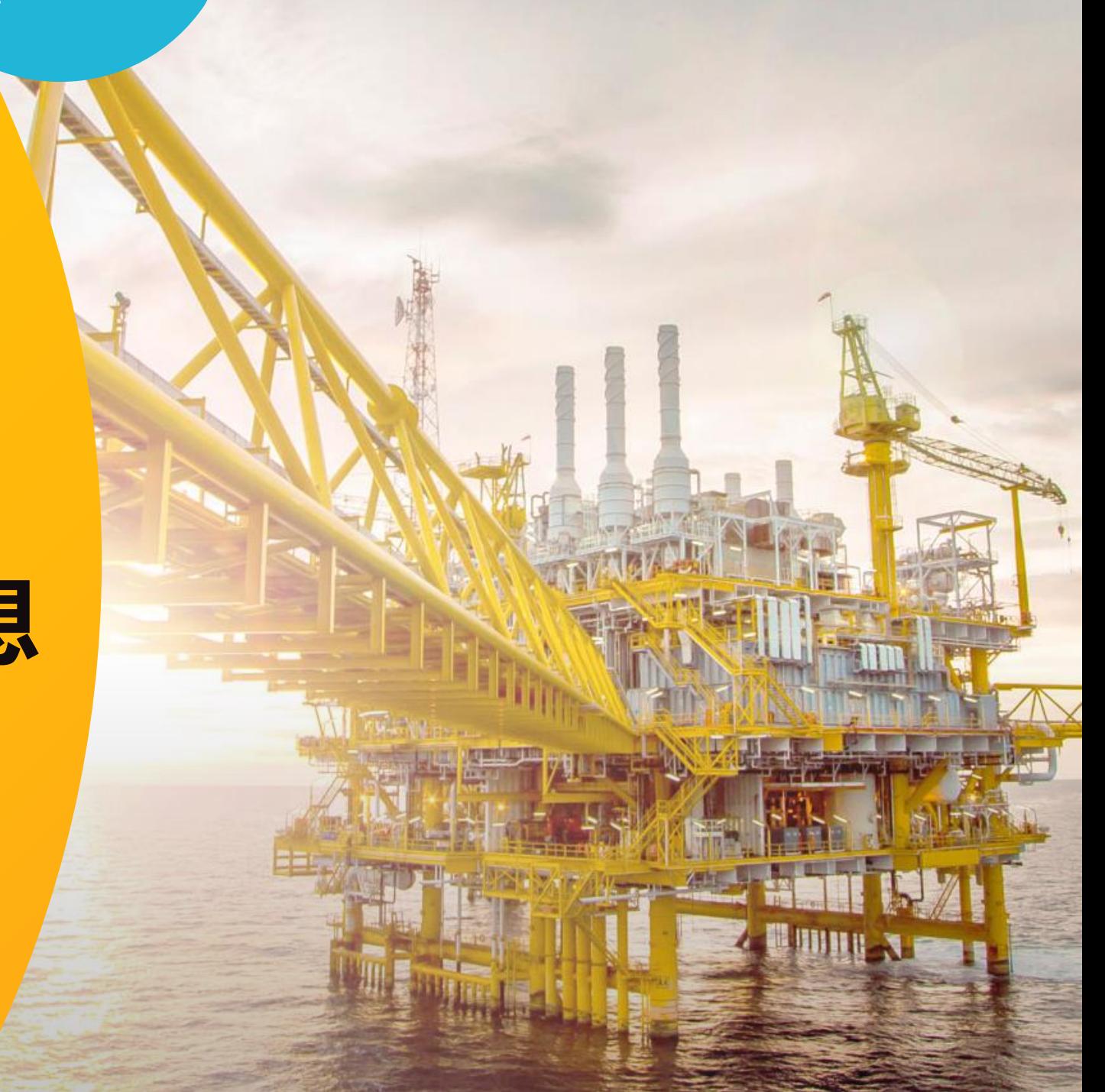

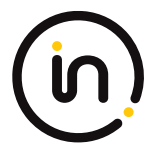

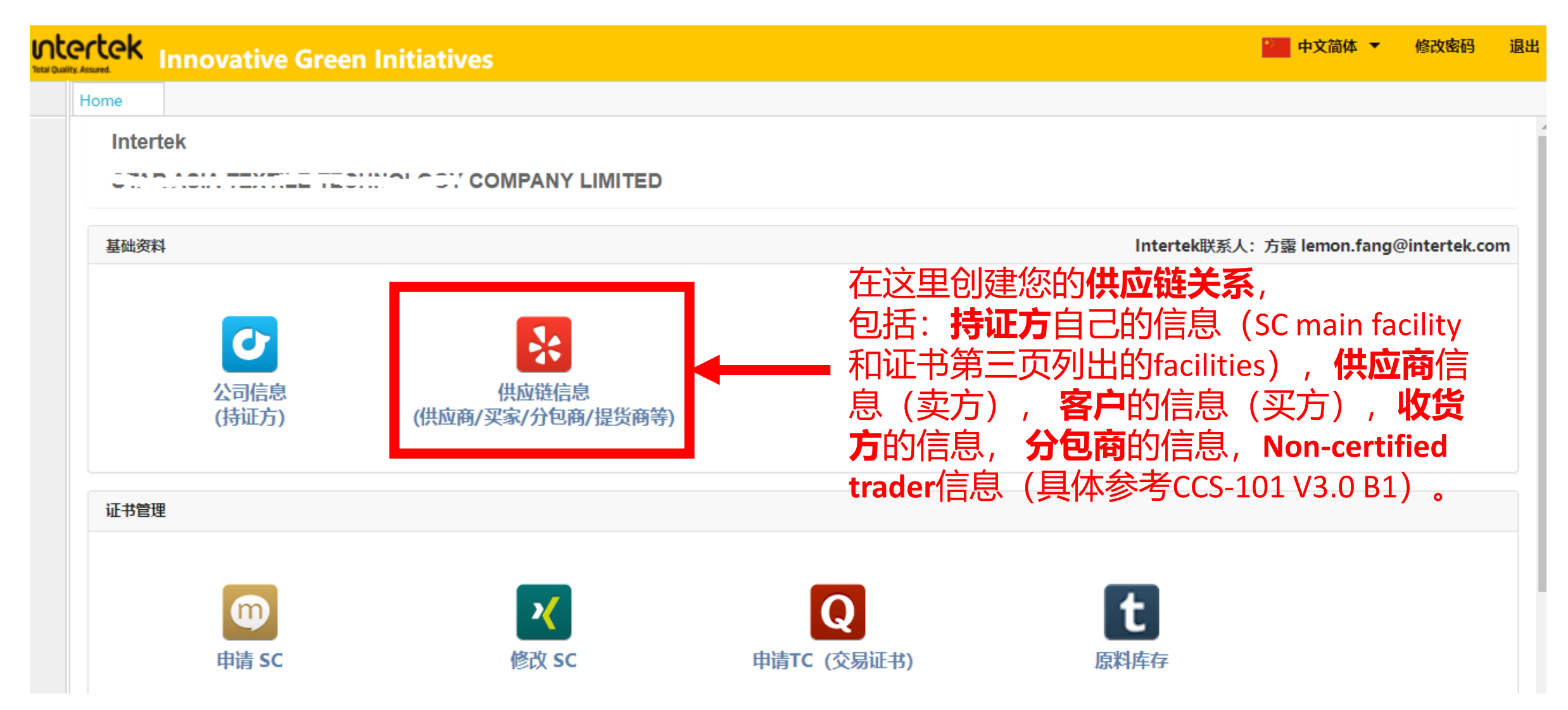

#### **定义解释:**

#### **卖方Seller:**

卖方应为SC上列明的场所(不管是main facility还是facility), 一般指TC申请方。但是卖方不应为SC上的分包 商(不管是独立认证分包商,还是联合认证的分包商)。 卖方也可以开TC给没有认证过的买方。

#### **买方Buyer:**

如果买方有SC,买方应为其SC上列明的场所(不管是main facility还是facility)。但是买方不应为SC上的分包 商(不管是独立认证分包商,还是联合认证的分包商)。分包商无权代表认证的委托加工方(甲方)采购。

#### **收货方Consignee:**

收货方的名称和地址 - 产品/货物运送到的物理位置(physical location)的名称和地址。不实际持有产品(take physical possession, 请区别于legal ownership) 的组织 (比如纯贸易商trader) 不应作为收货人。

#### **分包商Subcontractor:**

是被雇用的独立第三方的法人实体(不包括自由职业者),对认证的材料进行加工(例如存储、生产处理)。 分包商是对货物拥有physical possession(物理所有权), 但是不具有legal ownership(法律所有权)。 分包商和委托加工方(甲方)不能有所属权关系。

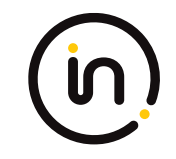

#### **如何填写买家和收货方:**

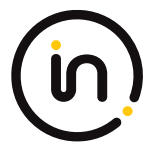

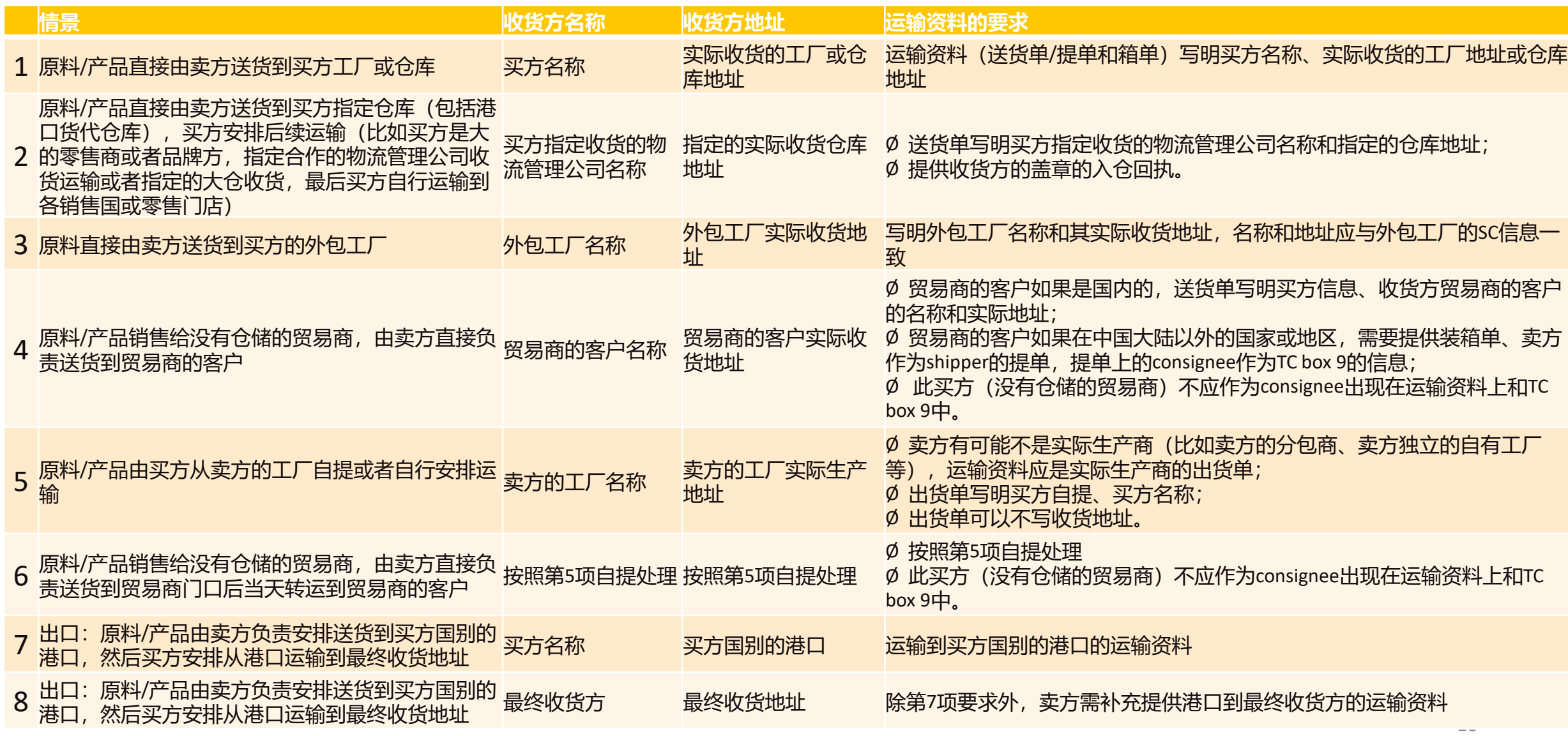

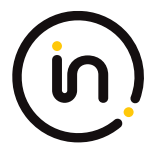

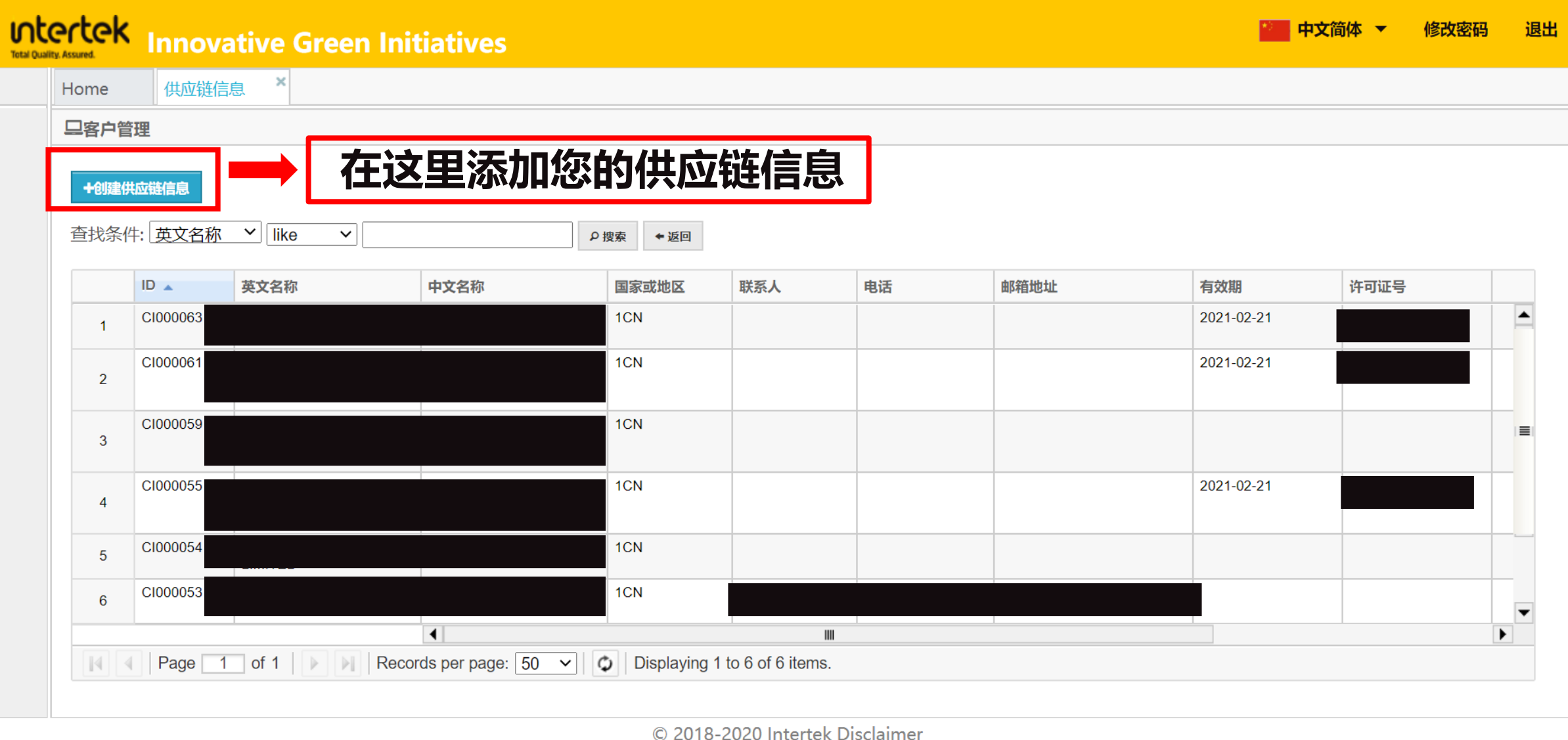

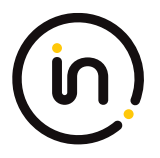

➢ 中文名称并不体现在正式签发的 TC 上,可以在中文名称处填写 备注信息以便于区分相同英文名 不同地址的供应链信息。如天祥 集团123,天祥集团abc。

**▷ 某一条供应链信息在未使用该条** 供应链信息申请 TC 之前是可以 随意修改的,在使用该条供应链 信息申请 TC 后, 则只能修改最 下面的证书部分 (更新证书等) , 其余部分不能修改。

➢ **请勿随意删除**使用过的供应链信 息。

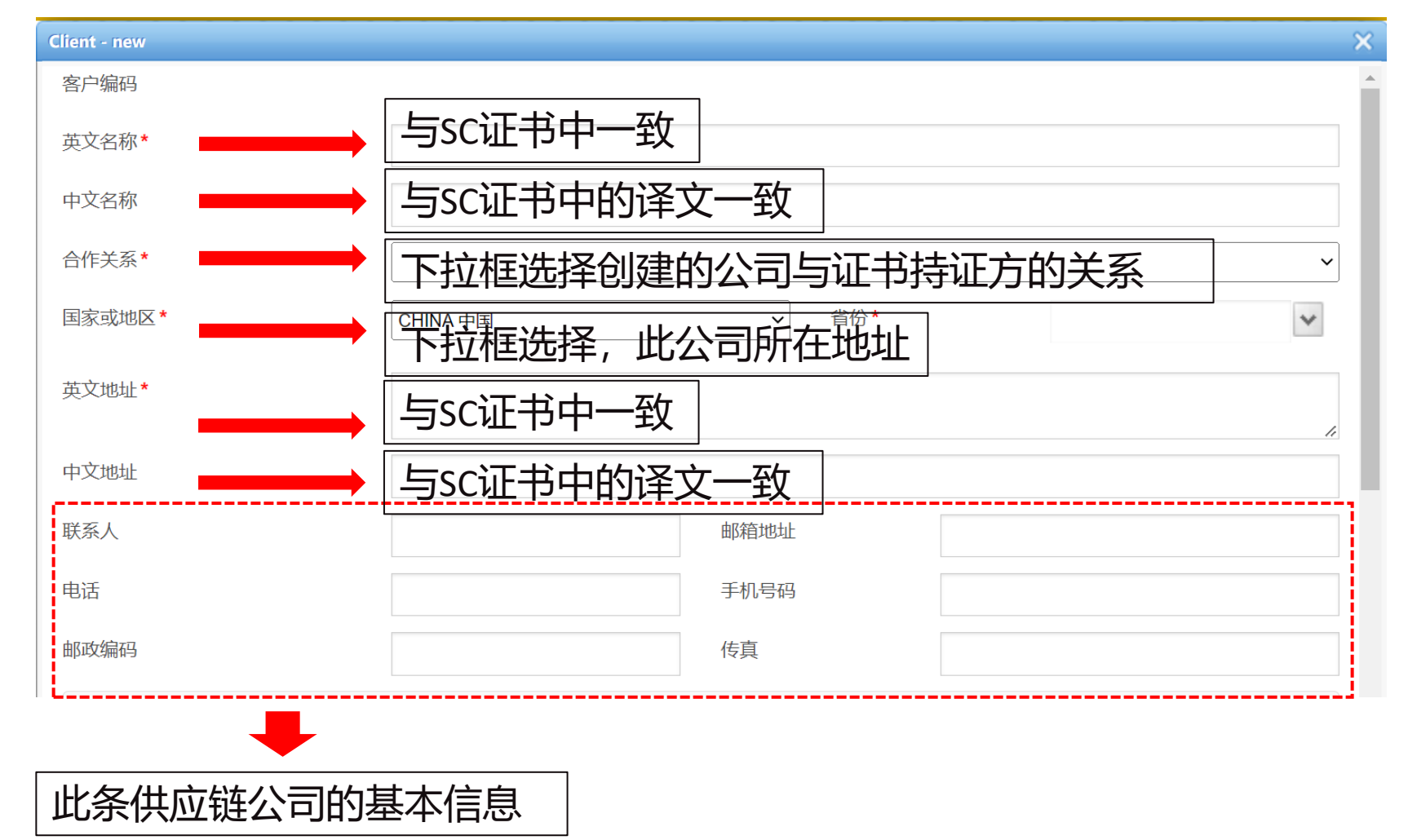

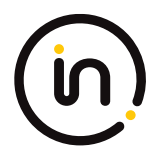

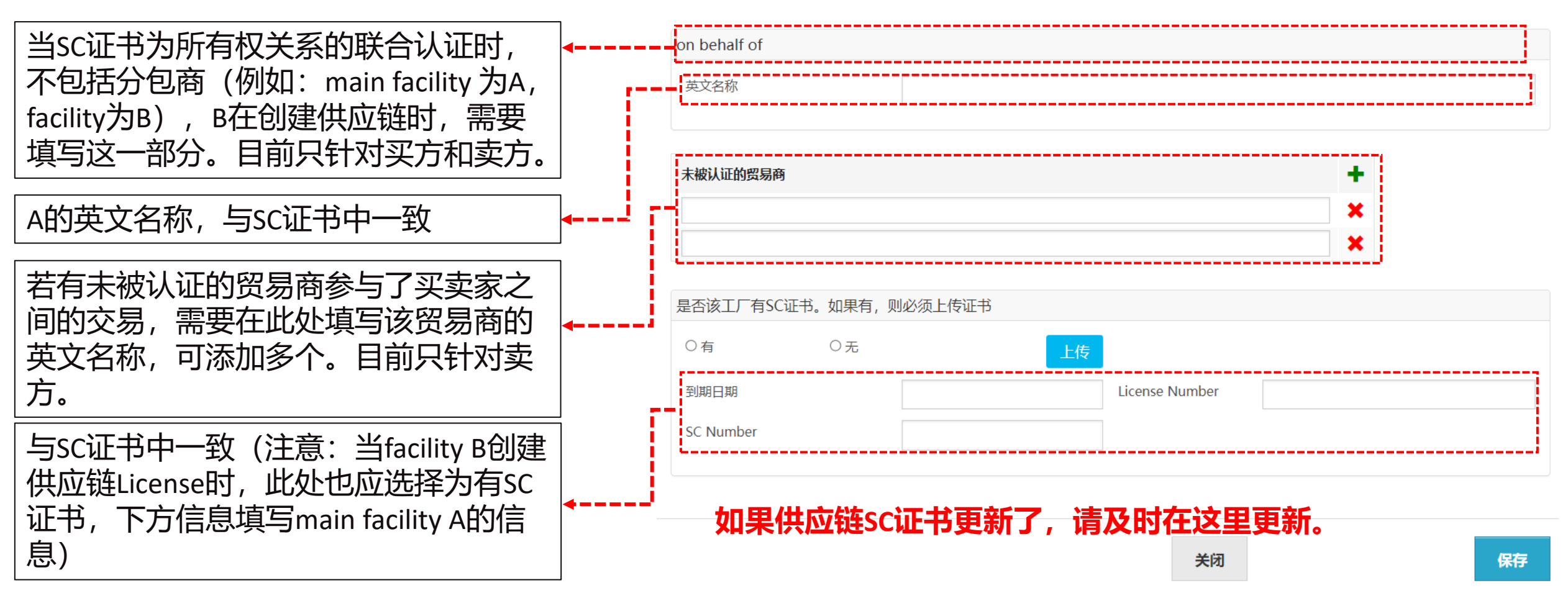

填写完成并确认准确无误之后,点击"保存"即可。

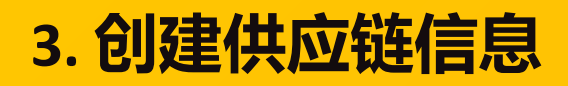

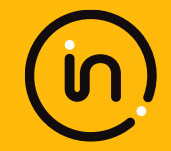

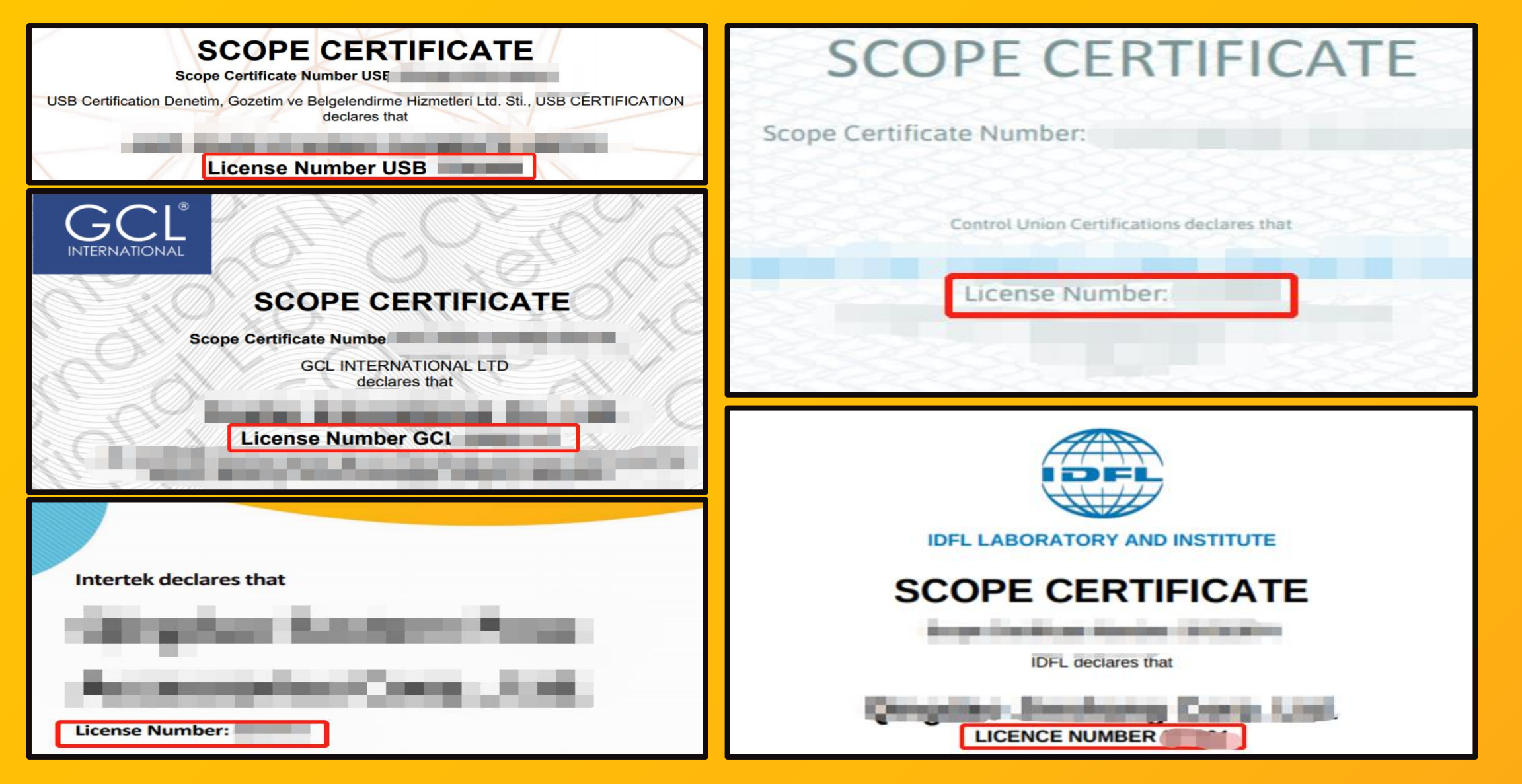

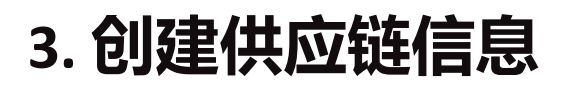

#### 十创建供应链信息

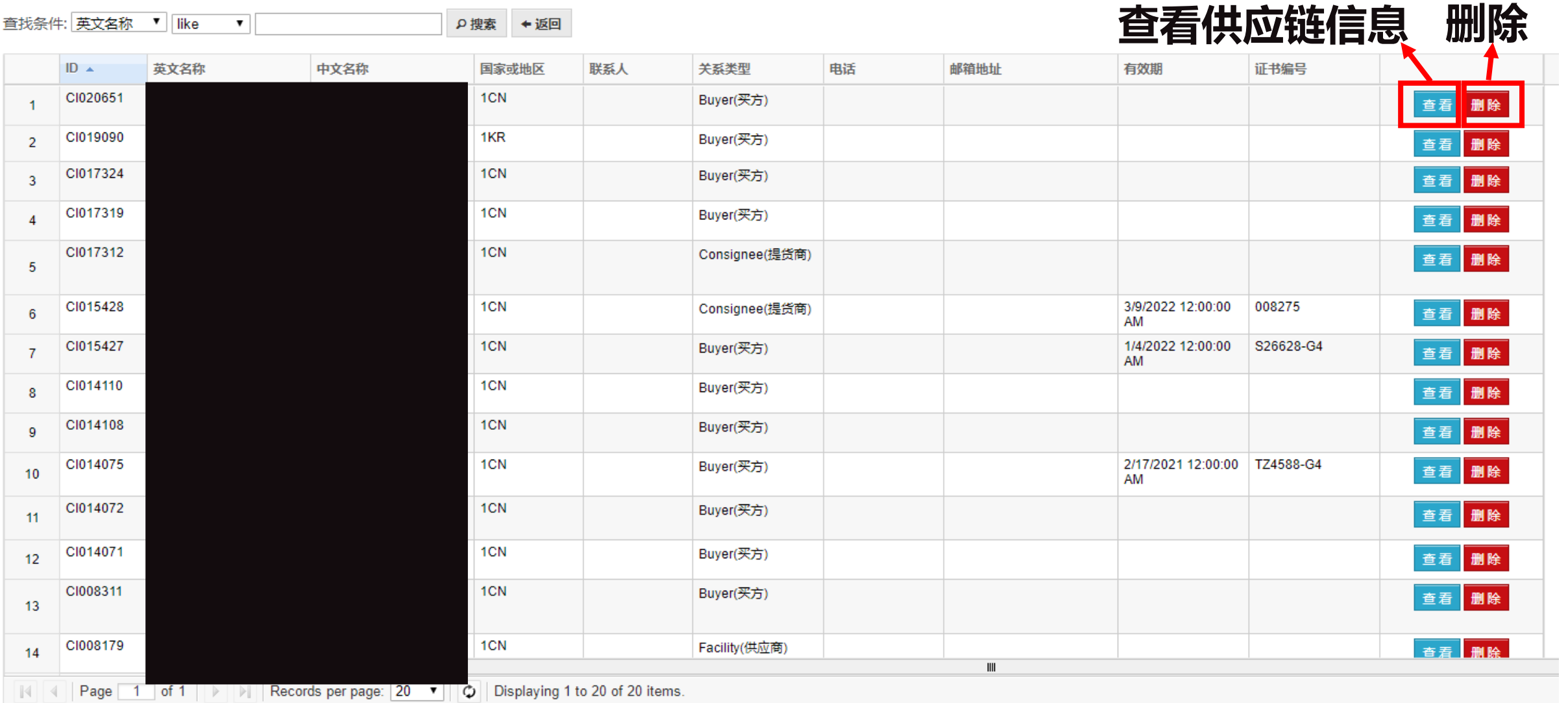

The Contract

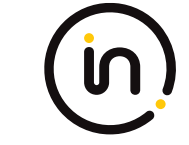

<span id="page-23-0"></span>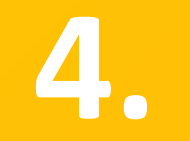

# **录入原料 TC**

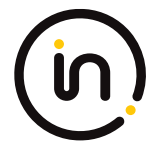

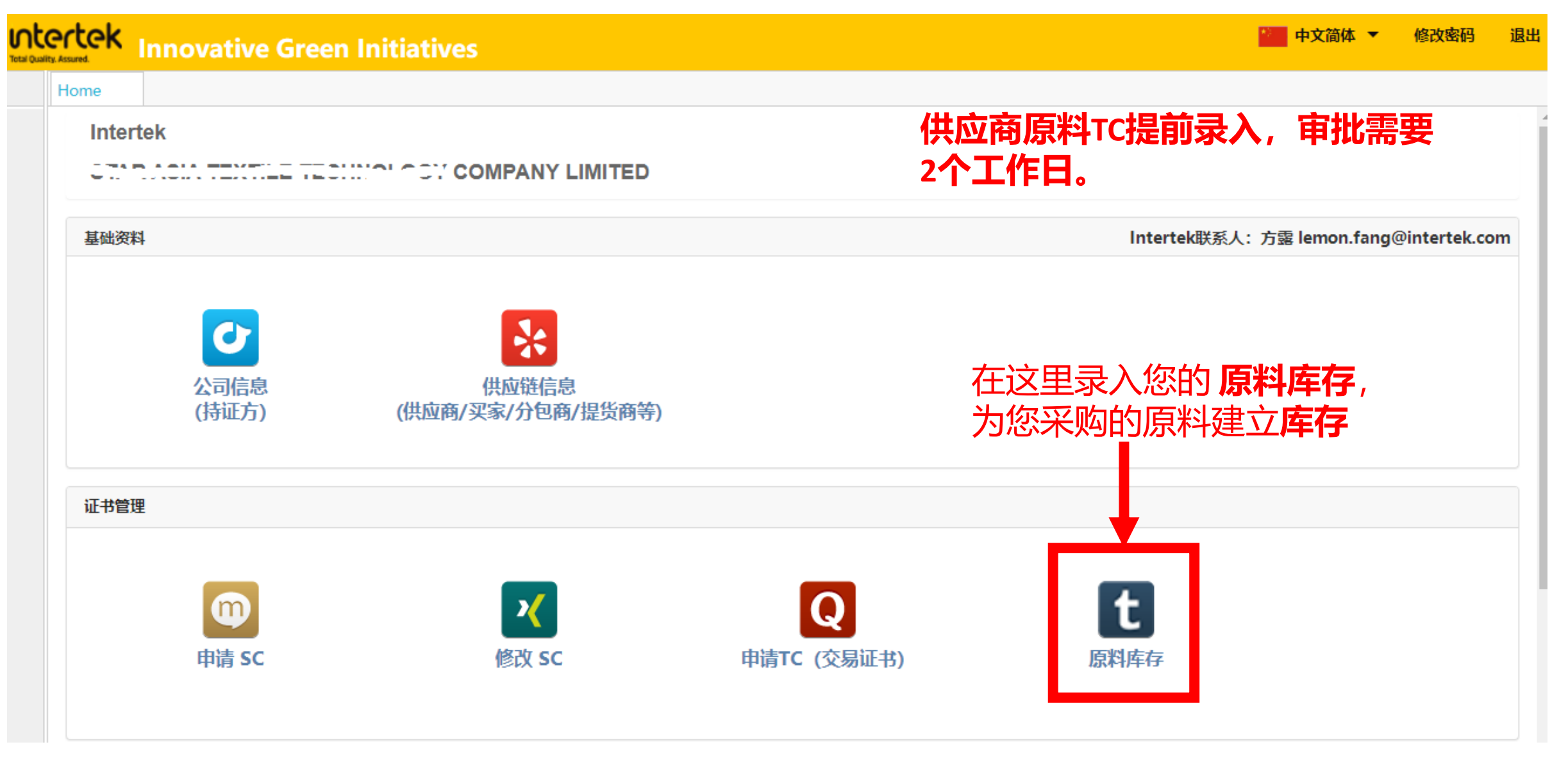

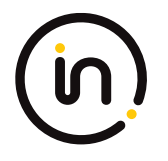

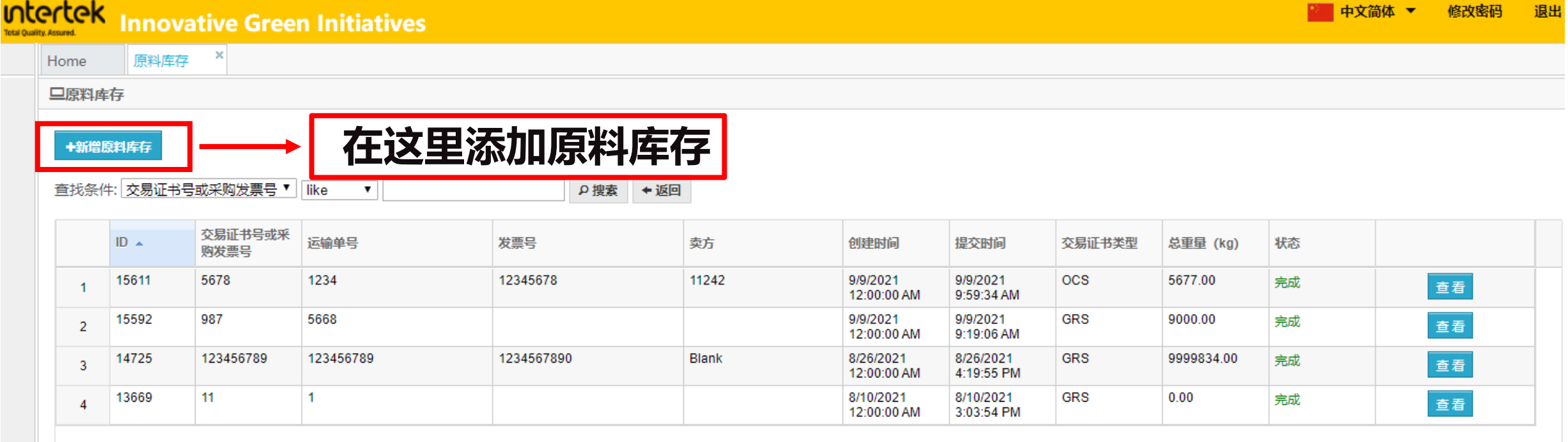

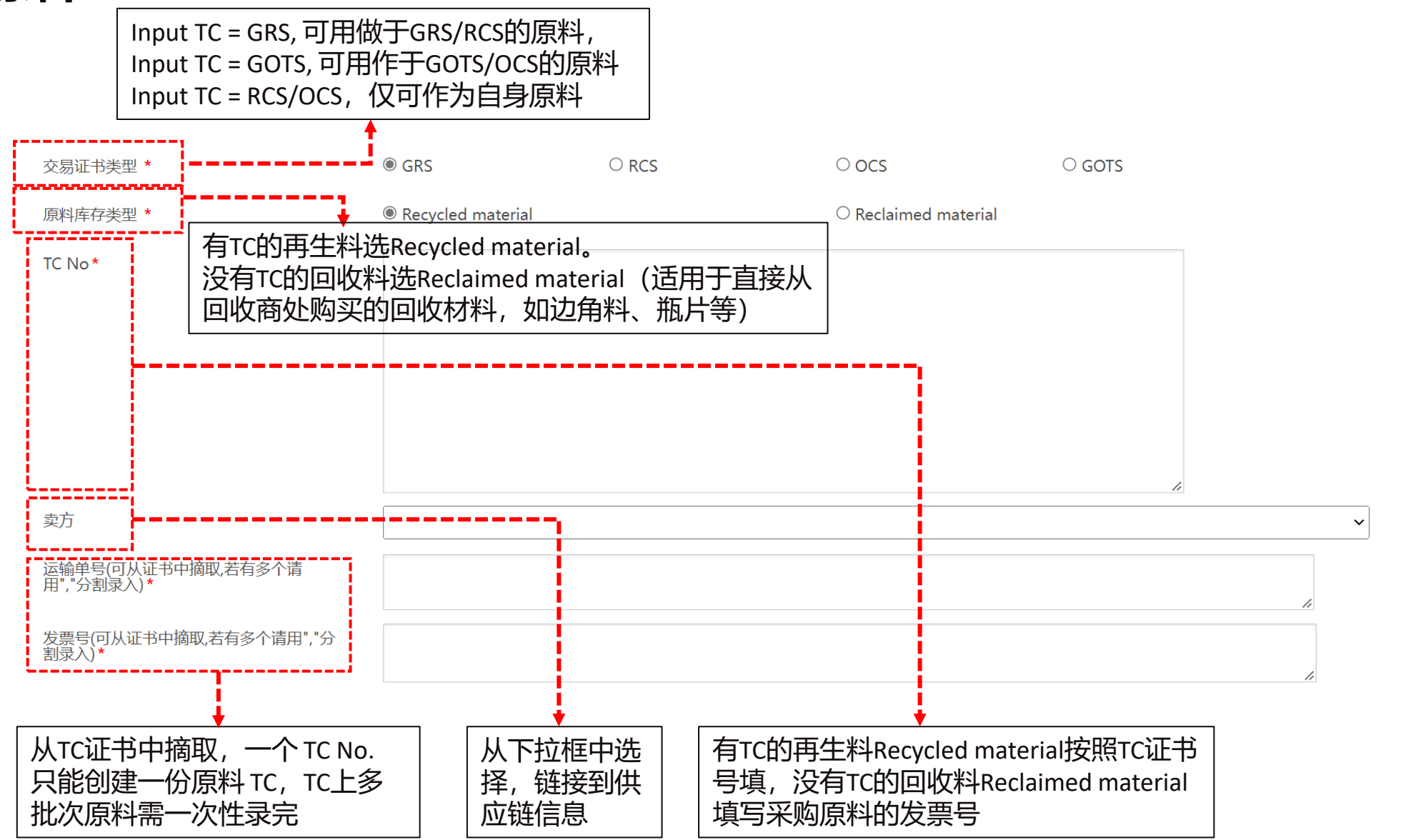

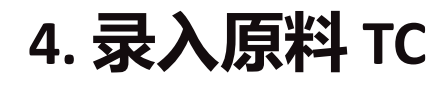

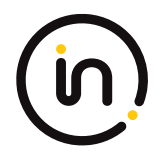

28

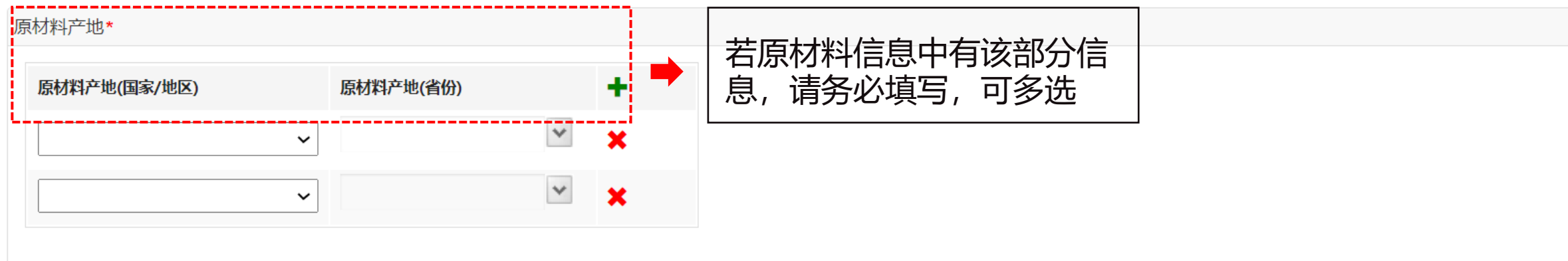

#### 产品

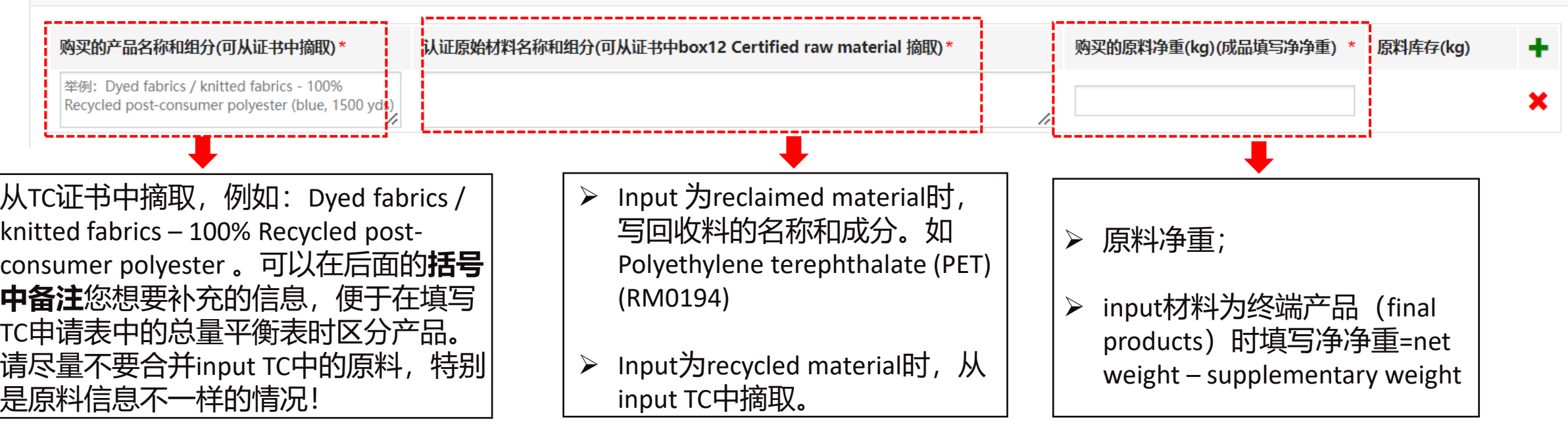

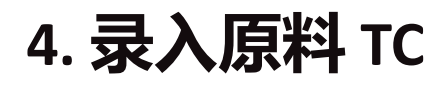

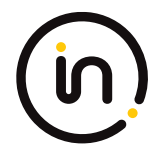

29

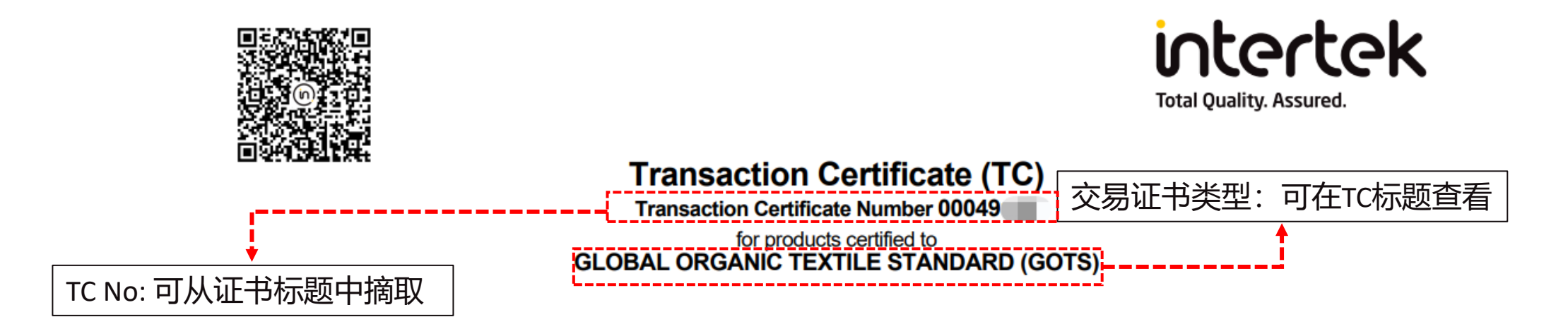

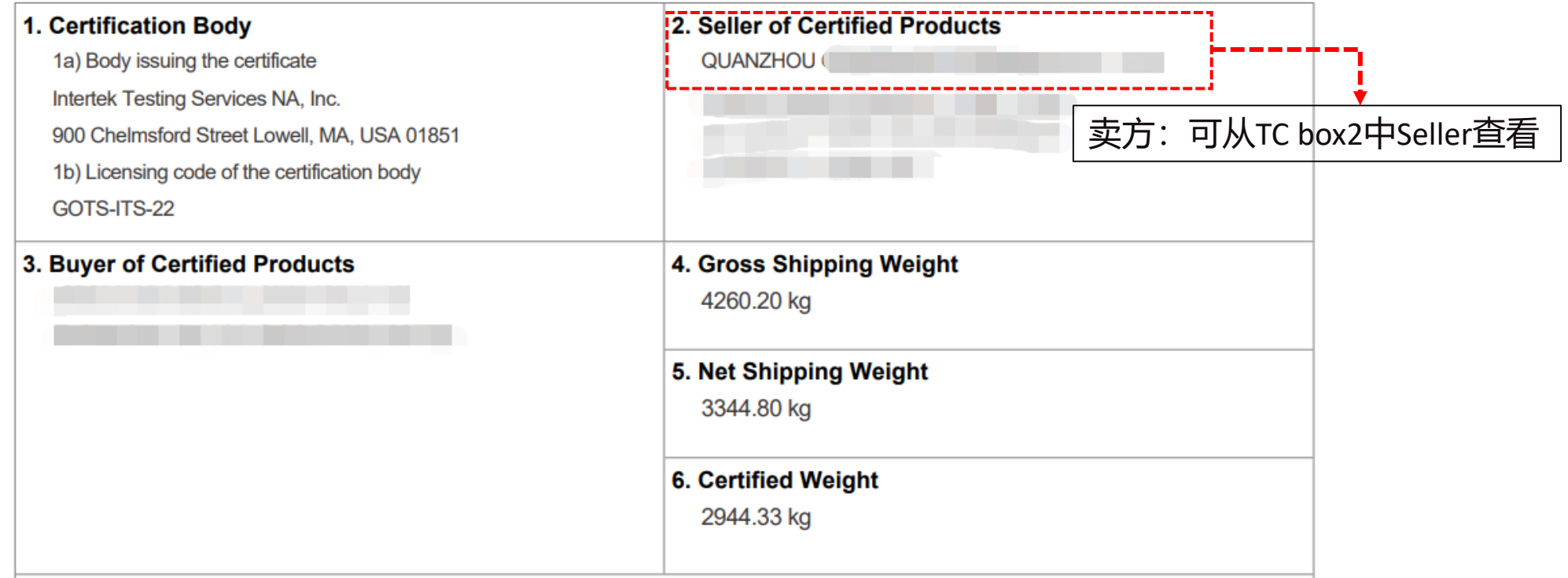

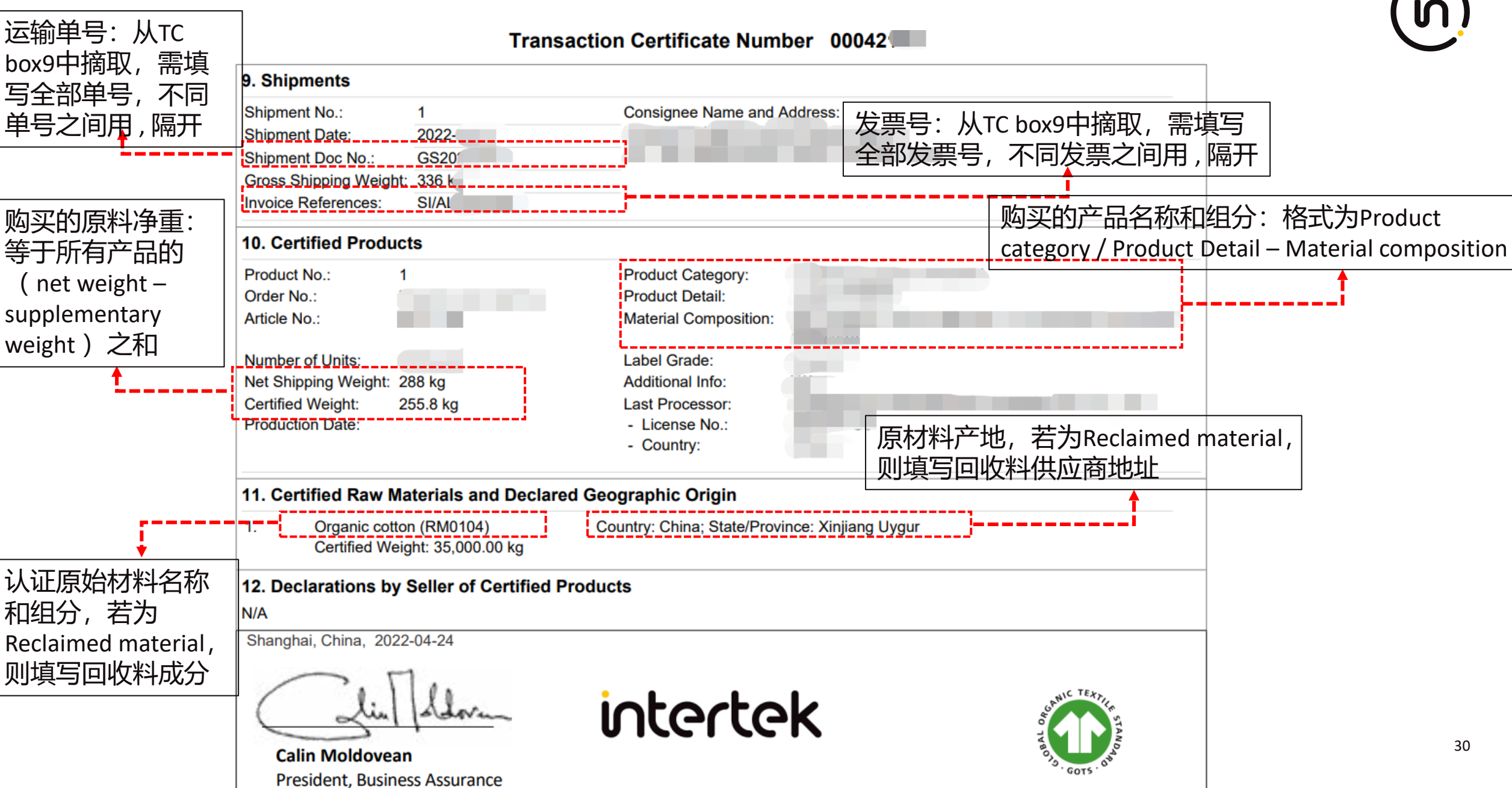

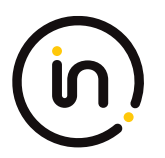

#### **原产地信息来源:**

**Primary scopes (使用最初原料的first processor):** ➢ OCS/GOTS: Organic farm scope certificate;

➢ RCS/GRS: Reclaimed material declaration form (原产地按回收材料申明表中供应商所在的国家 和省份填写)

**Secondary scope (**原料有input TC)**:** 按照原料input TC的产地信息填写。原料input TC未注明产地的,暂不要求填写。2022年7月 1日起, TC policy 3.0正式实施, 将强制在申 请的TC上要求显示raw material原产地 (Geographic Origin), 请及时通知供应商在其 签出的TC也备注此信息。

产品

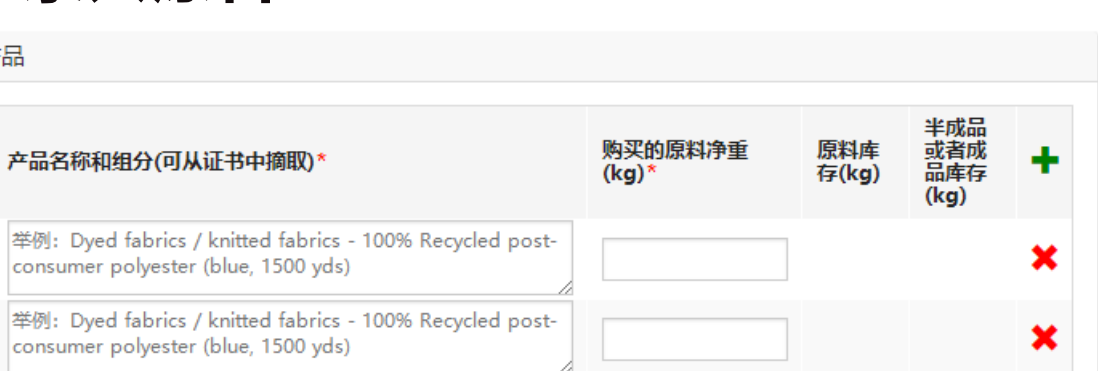

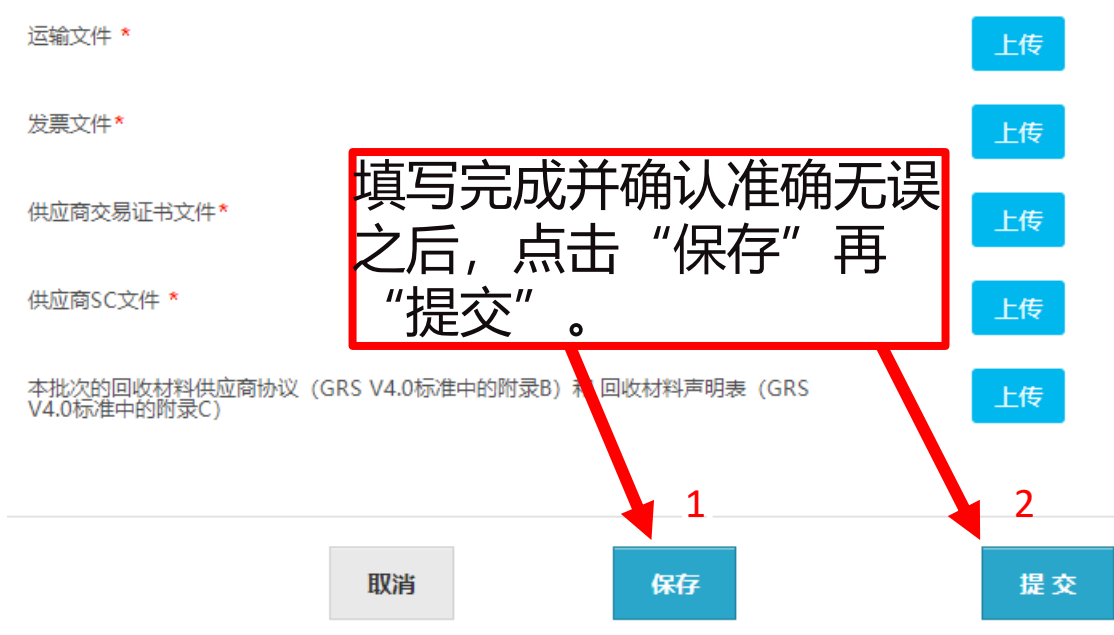

- ➢ **发票文件:**上传发票(增值税发票、commercial invoice (不 接受形式发票proforma invoice)、收据和付款水单)。 运 输文件和发票文件是供应商给您的,采购原料的, 不是销 售的。
- ➢ **供应商交易证书文件:**上传**原料TC正本PDF**文件。
- ➢ **供应商SC文件:**上传**供应商SC正本PDF**文件。
- ➢ **本批次的回收材料供应商协议和回收材料声明表:**原料库 存类型选了Reclaimed material的需要上传,适用于直接从 回收商处购买的回收材料,如边角料、瓶片等。
- ➢ **带\*的为必填项,** 根据不同原料库存类型,对上传文件有 不同的要求。**上传的文件命名请注意不能有特殊符号,如 + & # 等。**
- ➢ 未**提交**之前都可以修改(可以**保存**为**草稿**),在**提交**之后 状态会变为**待审核。**
- ➢ **收到原料 TC 审核通过的邮件通知后可以开始申请TC。**

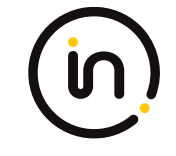

#### . APPENDIX B - RECLAIMED MATERIAL SUPPLIER AGREEMENT:

This document acts as a guarantee that all of the materials listed below and being sold to [certified are Reclaimed Materials\* that would have otherwise gone into organization] the waste stream. It is valid for one year, effective [date]

\* see Appendix C for definitions.

By signing this document, we give permission to Intertek to visit our facility with a minimum notice of 3 days. The inspection will relate only to verification of our status as a legal organization and to confirm the description of materials as Recycled, including the designation of Pre- or Post-Consumer streams.

Signed by:

Title: $\epsilon$ 

Email Address:

Phone:<sub>e</sub>

On behalf of: [supplier's name]

Signature \_\_

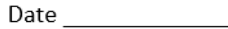

#### . APPENDIX C - RECLAIMED MATERIAL DECLARATION FORM:

Seller:<sub>e</sub>

Address of origin:

Address of destination:←

Product Information:

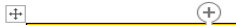

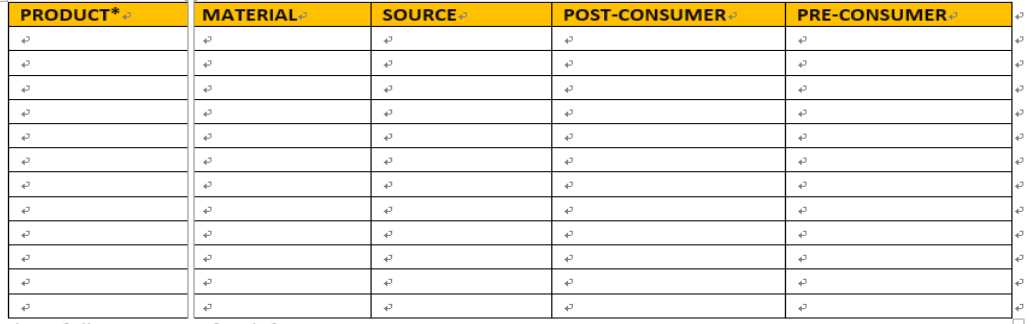

\*see following page for definitions+

Shipment information«

Minimum Information:

- Units and names of the materials as they appear on the invoice-
- Pre- or Post-Consumer⊌
- Invoice number and date
- Reference to transport document (number, date, transport company, truck no, container no) $\psi$
- ➢ **附录B-回收材料供应商协议:**写明买方、生效日期、供应商签字盖章、签订日期。
- ➢ **附录C-回收材料声明表:**写明卖方、产地、目的地址、废料名称(如塑料瓶、废纱、羊毛衣服等)、材料成分(如聚酯、尼龙、 羊毛等)、来源(指废料的产生环节,如裁剪工序边角料、纱线库存、回收的旧衣服等,不是指产地,填写的来源信息要保证可 以判断出消费前材料或者消费后材料)、勾选消费前材料或消费后材料或填写具体比例、发票号码和日期、送货单号码和日期。
- ➢ 原料库存类型选了Reclaimed material的需上传附录B和C,且**每个批次都需要上传**,需和发票、送货单信息一致。

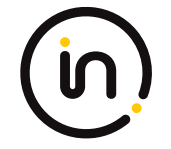

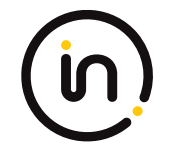

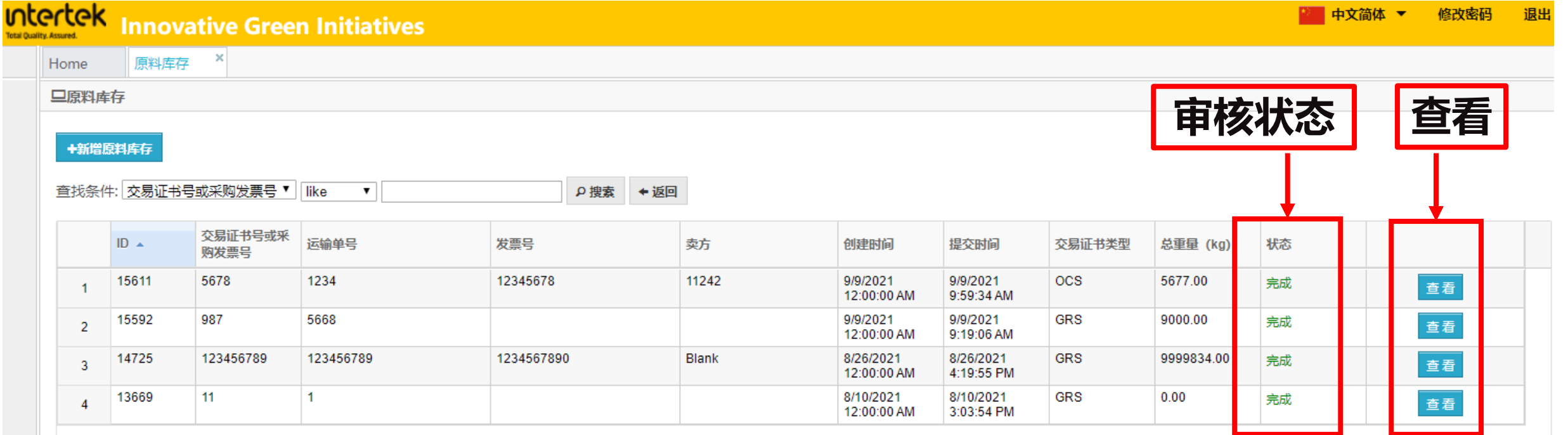

<span id="page-34-0"></span>**5.**

# **申请 TC 证书**

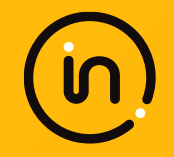

## **在申请 TC 证书前,您需要完成:**

- 1) [注册](#page-3-0) IGI 账号
- 2) [补充公司信息](#page-7-0)
- 3) 创建供应链信息
- 4) 录入原料 TC
- 5) 通知与您对接的销售负责人开放申请TC 产品的选择权限

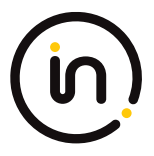

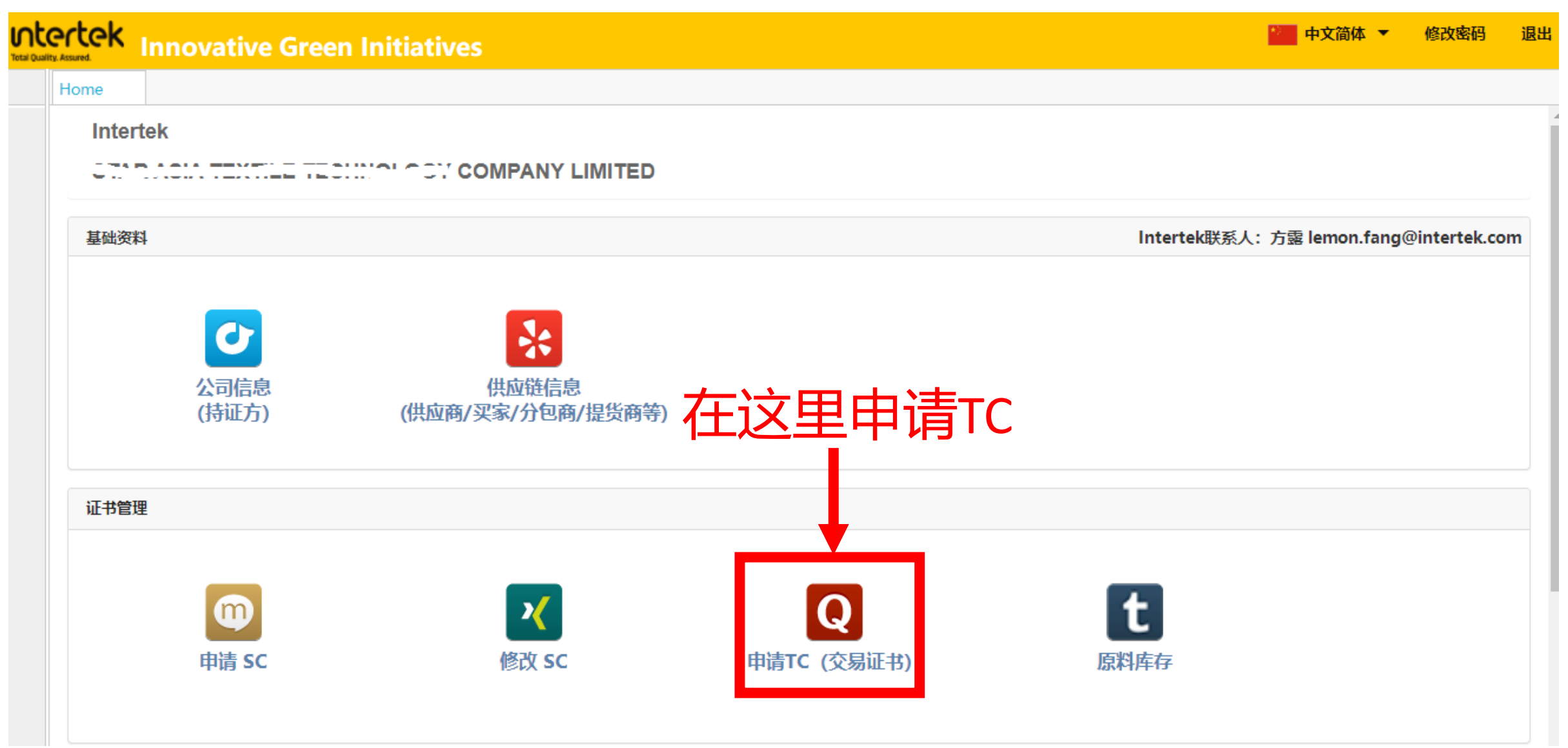

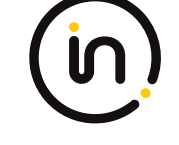

■ 中文简体 ▼ 修改密码 退出

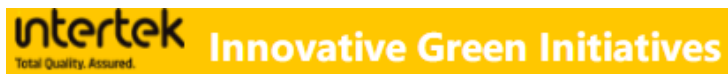

#### $\mathbf{x}$ 申请TC (交易证书) Home  $\square$ TC

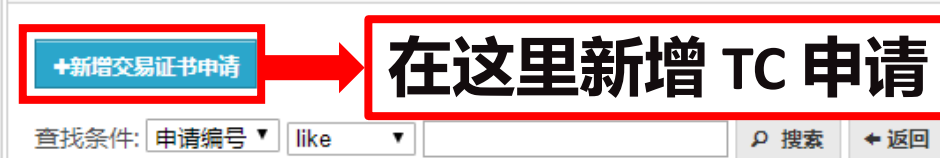

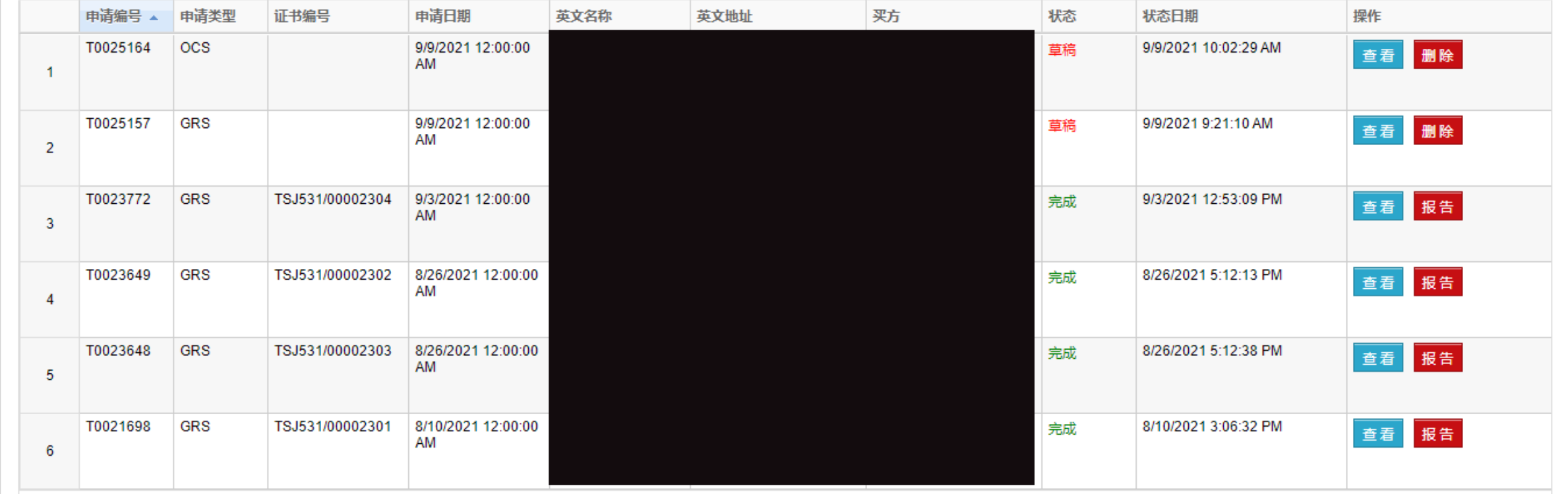

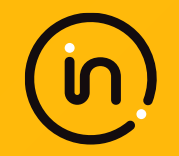

# **请用英文填写申请表!**

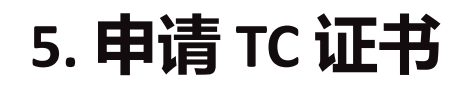

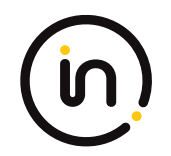

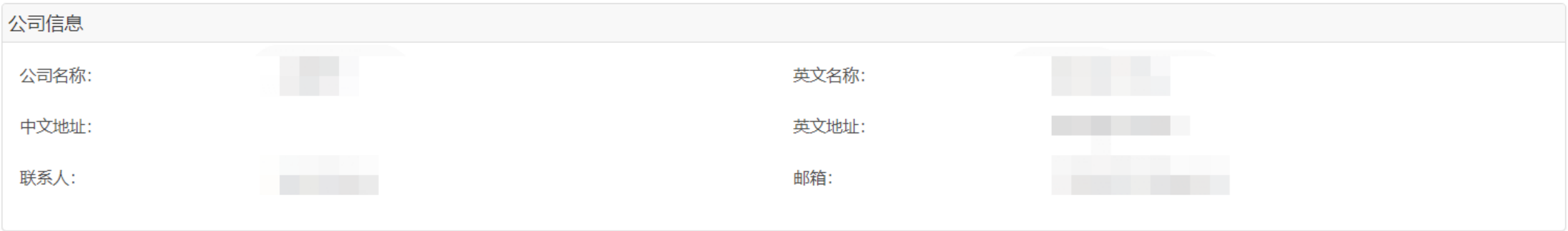

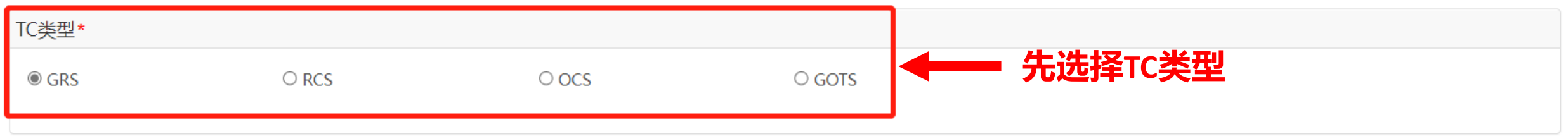

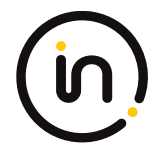

#### $\Omega$  C all and of constitution in our district (a)  $\Phi$ 1. Certification Body Intertek Testing Services NA, Inc. 900 Chelmsford Street Lowell, MA, USA 01851 Licensing code of certification body: GRS-ITS-22

- 这里是 **认证机构(天祥集团)**相关信息
- 这里不需要填写!

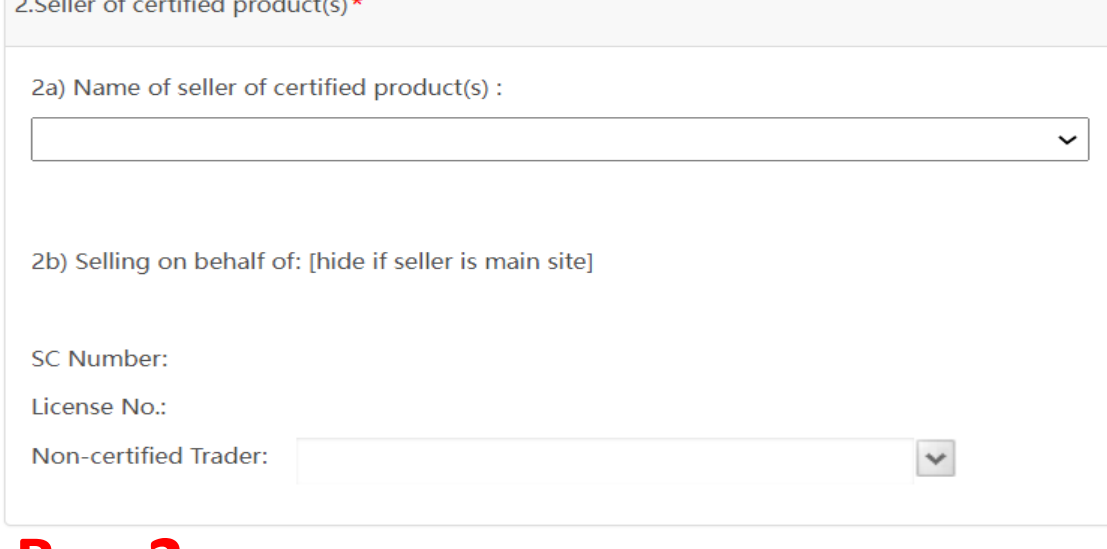

#### **Box 1 Box 2**

- 下拉框选择卖家(卖方不得为卖方的分包商), 链接到 供应链中的信息
- 若涉及未被认证的贸易商,请选择
- 如果下拉菜单中没有您想要选择的公司,或者 信息有 误需要修改,请在"**供应链信息**"中进行 **添加、重建 或修改**。

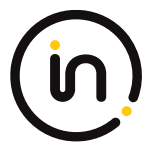

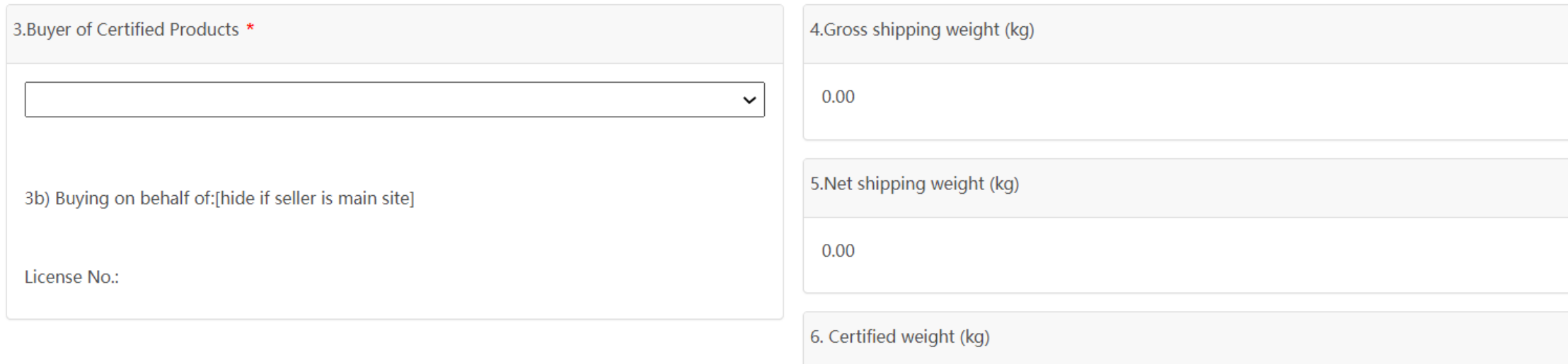

下拉框选择买家(买方也不得为买方的分包商),链接 到供应链中的信息 与销售发票上买方的名称、地址完全一致。

如果下拉菜单中没有您想要选择的公司,或者 信息有误 需要修改,请在"**供应链信息**"中进行 **添加、重建或修 改**。

#### **Box 3 Box 4-6**

 $0.00$ 

Box4:该TC申请产品总重量,包括包装和辅料,等于Box 9 中 列出的每批货物的总运输重量之和

Box5: 该TC申请产品的净重,不包括包装但含补充重量,等 于Box 10 中列出的每种产品的净重之和

Box6:该TC申请产品的认证重量,等于Box 10 中列出的每种 产品的认证重量之和

这里信息会自动核算生成,这里不需要填写!

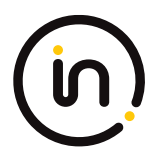

#### 7. Declarations by Certification Body

This is to certify that, based on the relevant documentation provided by the seller named in Box 2 "Seller of Certified Products" :

i. the raw material(s) for the products as further detailed/referred to in Box 10 "Certified Products", Box 11 "Certified Raw Materials and Declared Country/area of Origin" and quantified in Box 4 "Gross Shipping Weight", Box 5 "Net Shipping Weight" and Box 6 "Certified Weight" has/have been produced in accordance with (an) organic farming standard(s) which is/are recognized by the OCS and

ii. the products in Box 10 "Certified Products" have been processed in accordance with the OCS. Conformity with the standard is audited and monitored systematically under responsibility of the certification body named in Box 1.

Certification of the organic material used for the products listed complies with USDA NOP rules:

(relevant information for products marketed and sold in the US; obligatory information for any OCS TC)

Additionally, certification of the organic material used for the products listed complies with:

This transaction certificate does not entitle the Box 3 "Buyer of the Certified Product" to use the OCS logo or make reference to the OCS. The rules for the labeling of OCS certified products are outlined in the Textile Ex

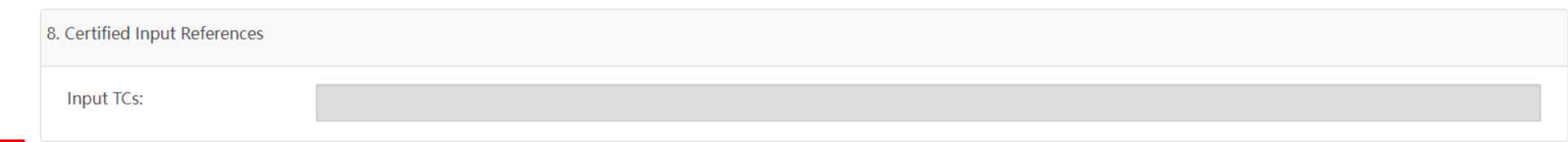

若TC类型为OCS/GOTS,请记得在此处按照input TC 上的信息勾选是否满足USDA NOP rules? YES/NO **Box 7 Box 8**

若TC类型为OCS,当该批产品有额外满足的标准时  $\overline{4}$  "Additionally, certification of the organic material used for the products listed complies with:" 处填写

 $\bigcirc$  YES

 $\bigcirc$  No

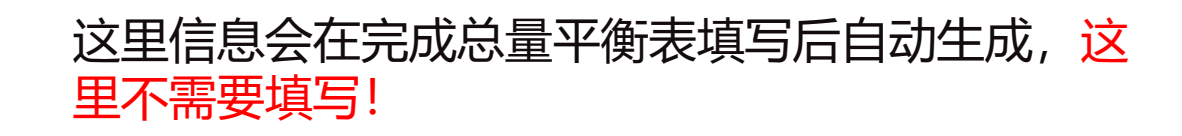

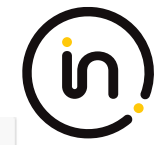

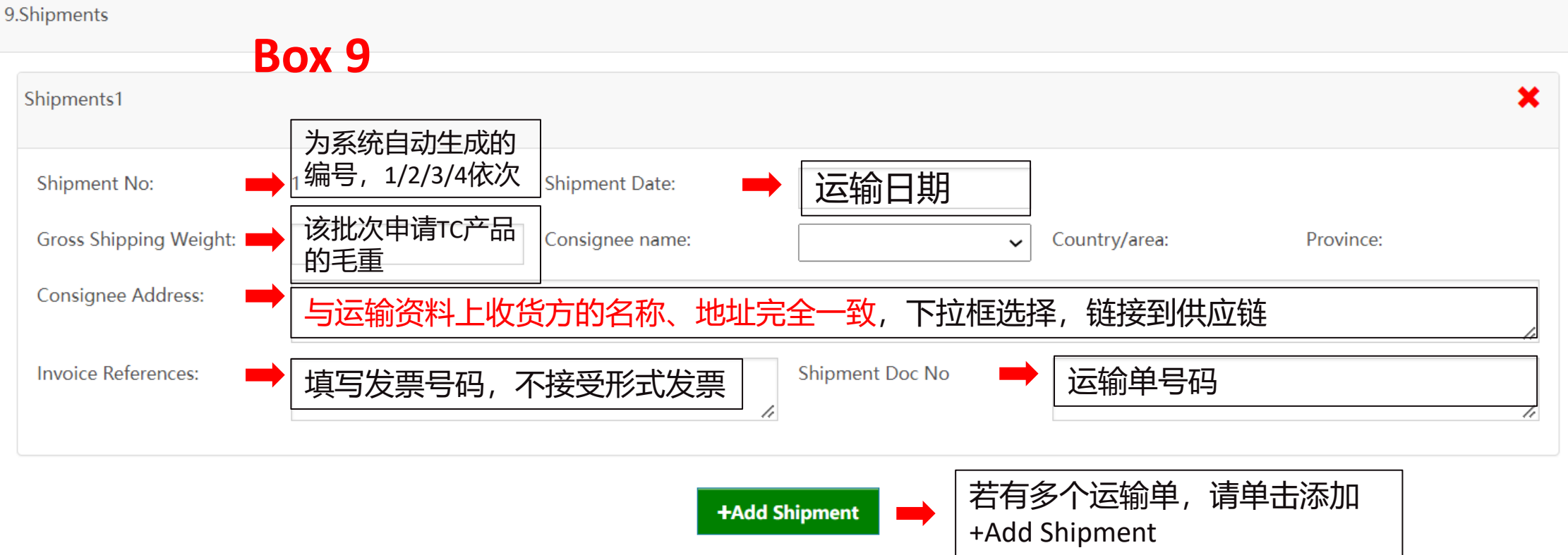

第一批发货日期至最后一批发货日期的时间间隔不得超过 90 个自然日;

一张TC上不得超过100个发货批次和1000个产品;

Shipment date(对于海运或空运来说是sailing date或flight date),而不是运输文件的签发时间(issue date); 同一张TC上的所有产品批次应由同一卖方从同一地点发货。

■表示可以签发 TC←

图解: ↩

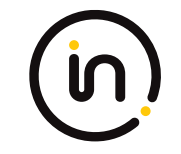

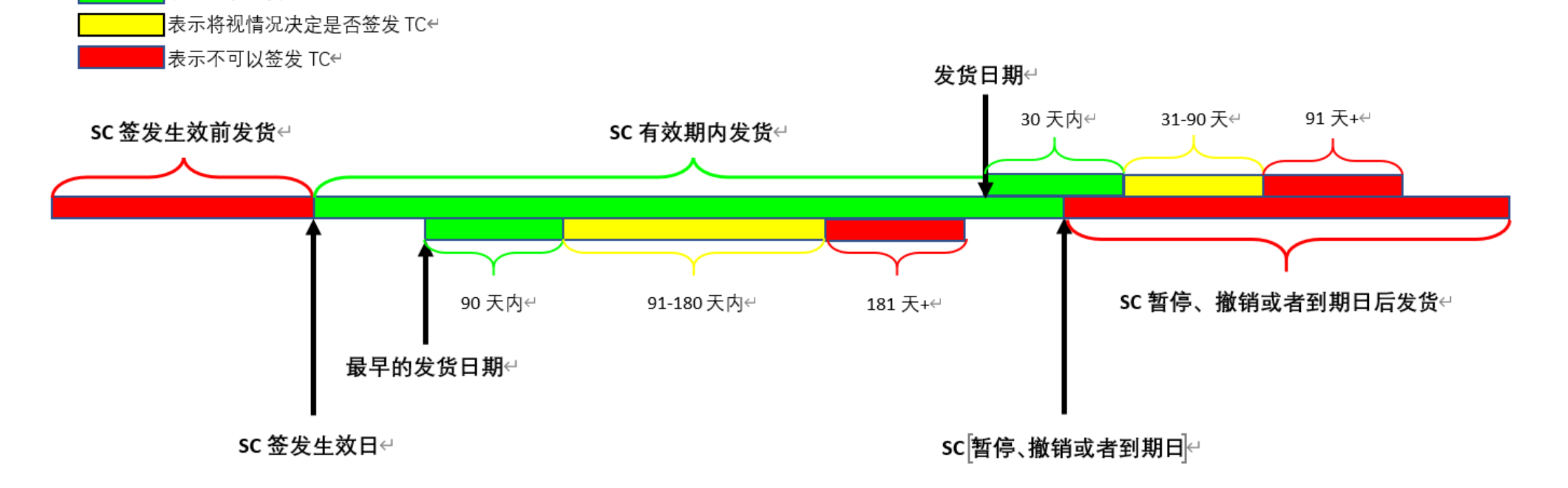

**对于续证和转机构客户:**

**间隔期内的发货产品都无法申请TC!!!请大家务必及时申请续证(TE规定提前2个月)!!!**

46

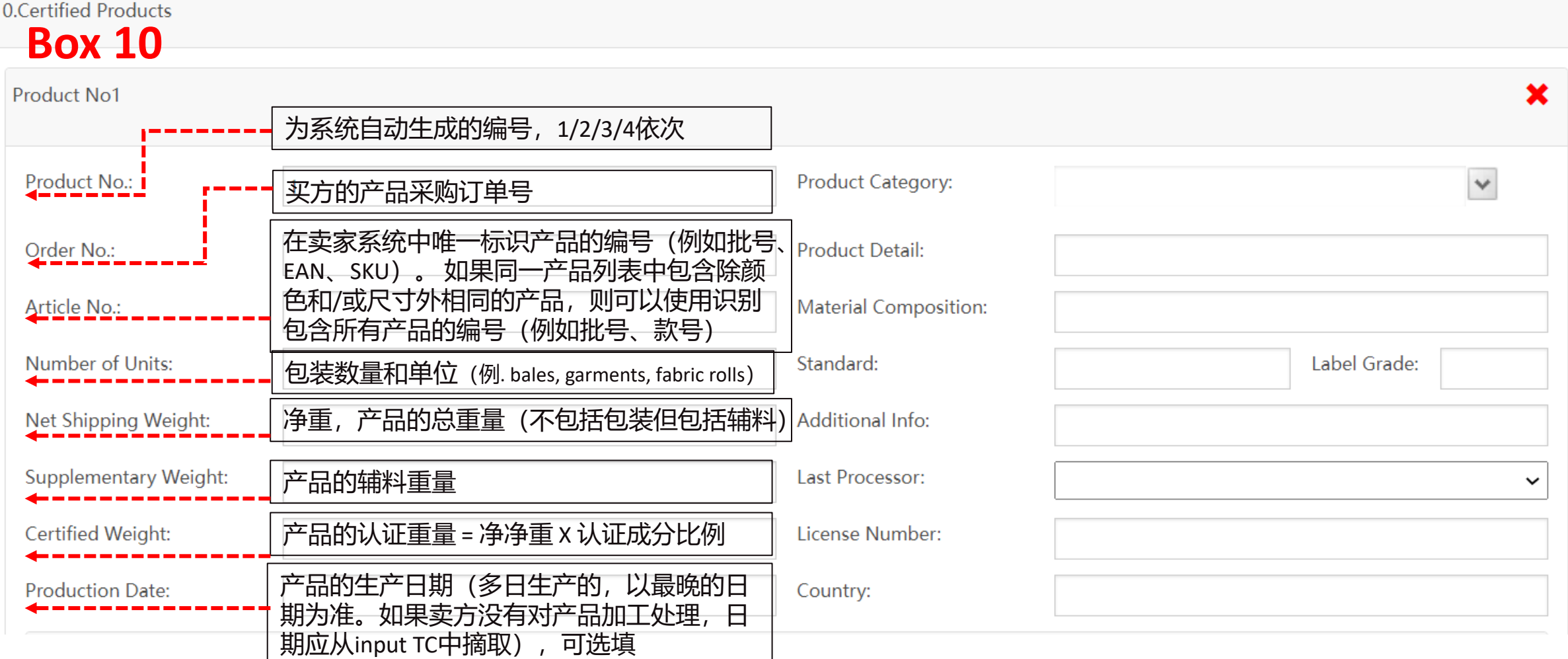

#### 辅料重量– 以下重量之和:

a. 产品材料成分之外的未被认证的饰边,例如:认证产品为毛衣,毛衣的纽扣被定义为饰边,则纽扣重量为辅料重量 b. 对于仅部件A认证的产品, 辅料重量是未被认证的部件之和 (产品总重-部件A重), 例如: 对夹克中的羽绒进行了部件 认证,则辅料重量是没有羽绒填充的夹克的重量

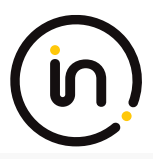

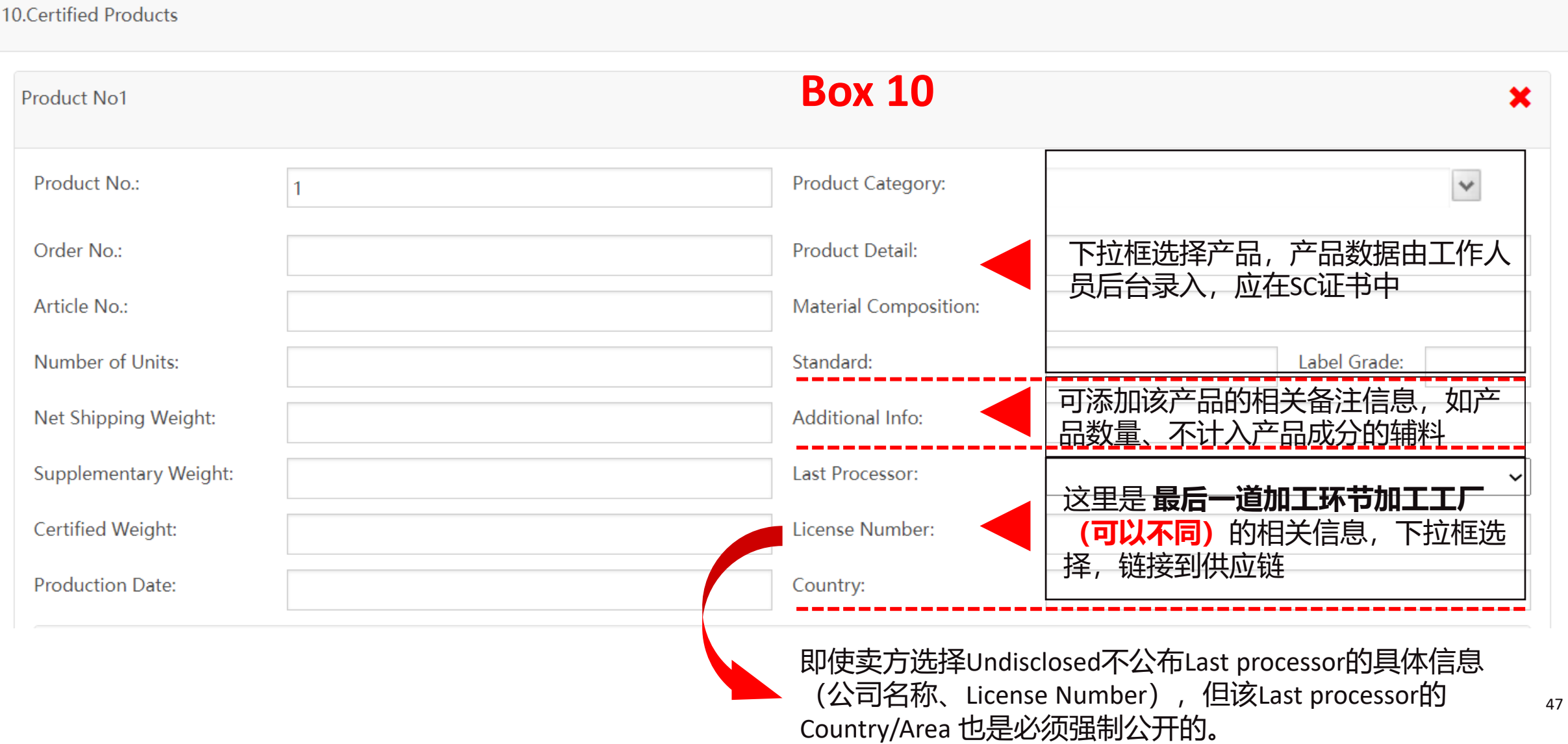

#### **TE标准的TC产品都请在box10的Additional Info:备注以下信息:**

**适用范围: Dyed fibers (PC0033) Undyed fibers (PC0034)**

**纤维**

#### **备注信息:**

**纤维长度 (mm) 和纤维 细度(适用单位)**

**例子: 5dtex\*38mm; 5D\*64mm**

### **纱线**

**适用范围: Dyed yarns (PC0029) Greige yarns (PC0030) Undyed yarns (PC0031)**

**备注信息: 纱线支数**

**例子: 23s;40Nm**

#### **面料**

#### **适用范围: Dyed fabrics (PC0025) Greige fabrics (PC0026) Undyed fabrics (PC0027) Fabrics (PC0028) Printed fabrics (PC0039)**

**备注信息:**

**织物平米克重(g/m2); 织物米克重和幅宽(g/m和m); 织物组织结构(如:每英寸经 密/纬密、使用的纱线支数)**

**例子: plain weave, 350 gsm, 60x47, 23s**

#### **成品服装 & 最终纺织产品**

#### **适用范围:**

**Men's apparel (PC0001) Women's apparel (PC0002) Children's apparel (PC0004) Unisex apparel (PC0005) Men's denim apparel (PC0006) Women's denim apparel (PC0007) Children's denim apparel (PC0008) Unisex denim apparel (PC0009) Babies' apparel (PC0003) Home textiles (PC0010)**

#### **备注信息:**

**使用的认证面料的平米克重(g/m2) 例子:**

**350 gsm**

#### 以上信息请备注在合同/订单、运输单据等销售端的TC申请资料上,必要时需提供测试报告或测试记录。

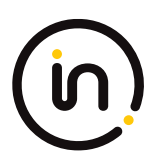

#### 若该产品为终端产品(final products), 则可添加相应的成品部件信息

10a. Certified Components [hide if not a components]<br>**BOX 10a** 

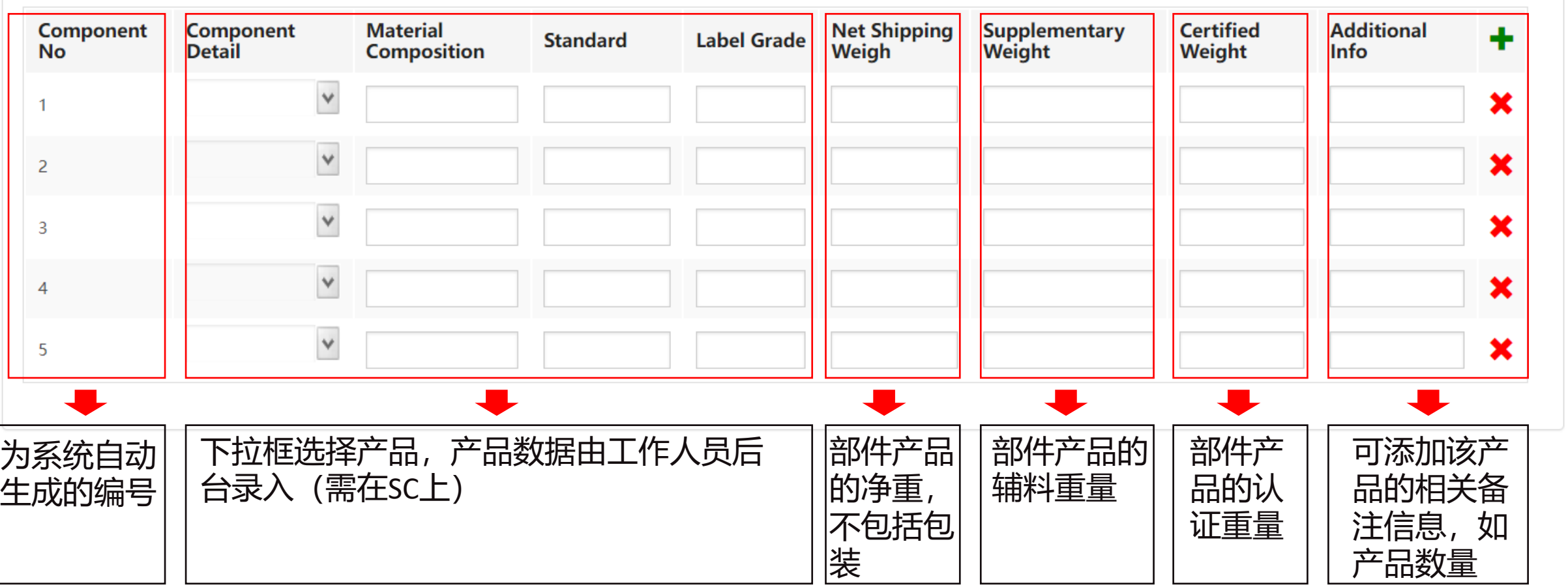

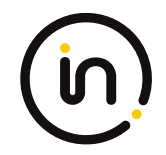

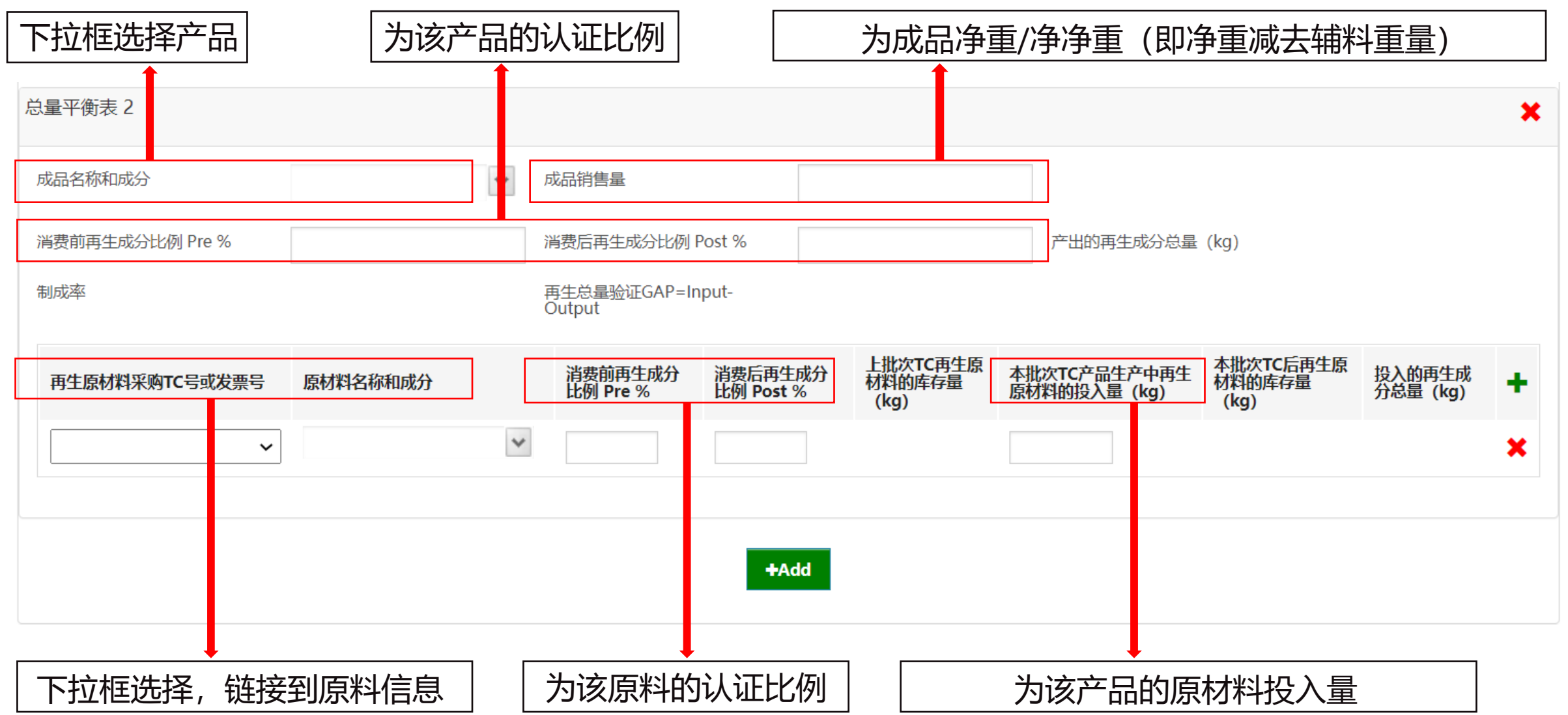

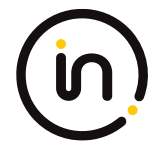

#### 这里是 **总量平衡表** 相关说明

- ➢ **成品名称和成分**:请在下拉菜单中选择对应的产品, 如果下拉菜单中没有您想要选择的产品,请联系与您 对接的销售负责人进行添加。
- ➢ **成品销售量:**对于没有辅料或配件的产品,请填写box 10中的净重;如果产品净重含有不计入产品成分的辅 料、配件或包装物,请填写净净重,和box 10中的净重不一样,应该是box 10中的净重Net shipping weight减 掉box 10中的附加重量Supplementary weight。
- ➢ **消费前再生成分比例 Pre %、消费后再生成分比例 Post %、有机成分比例 %:**按照申请产品的比例填写,不 能留空。如100% Recycled post-consumer polyester (RM0189), 消费前再生比例就填0, 消费后再生比例填100.
- ➢ **产出的再生或有机成分总量、制成率、再生或有机总量验证:**在填写完下面的再生原料相关信息后自动生成, **无需填写**。该总量平衡表只计算再生或有机材料的部分。
- ➢ **再生或有机原料采购TC号或发票号**:请在下拉菜单中选择相应的原料TC,如果某原料TC 的库存为0,将不再 显示在下拉菜单中。
- ➢ **原料名称和成分**:请在下拉菜单中选择所选的原料TC 中需用到库存的原料名称和成分。

#### **5. 申请 TC 证书** 这里是 **总量平衡表** 相关说明

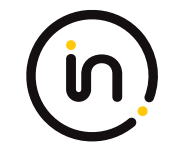

产出的再生成分总量 (kg) = 成品销售量(净重/净净重) x (消费前再生成分比例 Pre % + 消费后再生成分比例 Post %)

产出的有机成分总量 (kg) = 成品销售量 (净重/净净重) x (有机成分比例 %)

制成率 = 产出的再生或有机成分总量 (kg) ÷ 投入的再生或有机成分总量 (kg)(制成率应小于等于1)

再生或有机总量验证 = 投入的再生或有机成分总量 (kg) – 产出的再生或有机成分总量 (kg) (总量验证应大于等于0)

上批次TC再生或有机原料的库存量 (kg) = 原料 TC 中的库存量 (kg)

本批次申请TC后再生或有机原料的库存量 (kg) = 本批次申请TC前再生或有机原料的库存量 (kg) – 本批次申请TC产品生产中再 生或有机原料的投入量 (kg)

投入的再生成分总量 (kg) = 本批次TC产品生产中再生原料的投入量 (kg) x (消费前再生成分比例 Pre % + 消费后再生成分比例 Post %)

投入的有机成分总量 (kg) = 本批次TC产品生产中有机原料的投入量 (kg) x (有机成分比例 %)

#### **Box 11**

11. Certified Raw Materials and Declared Geographic Origin

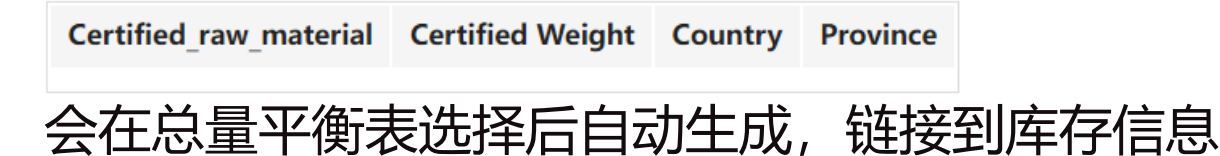

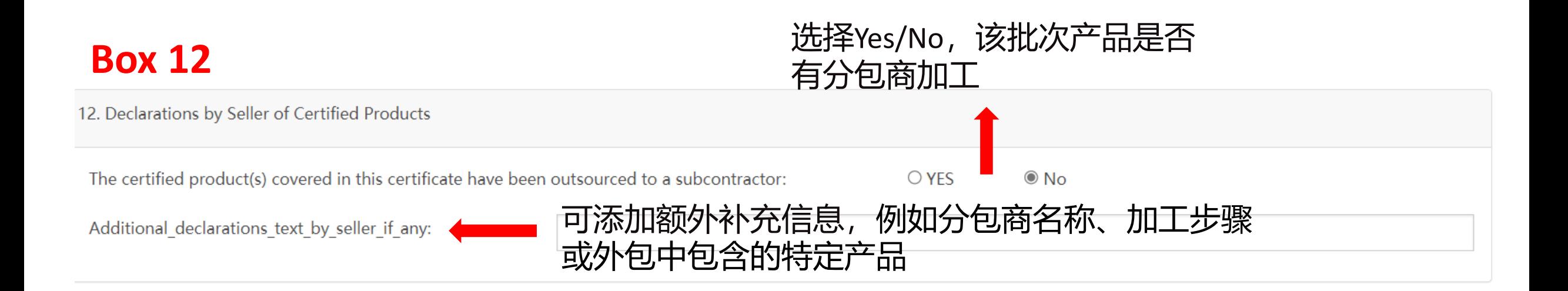

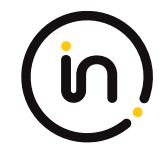

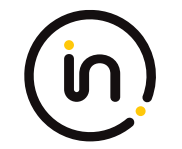

#### 文件上传

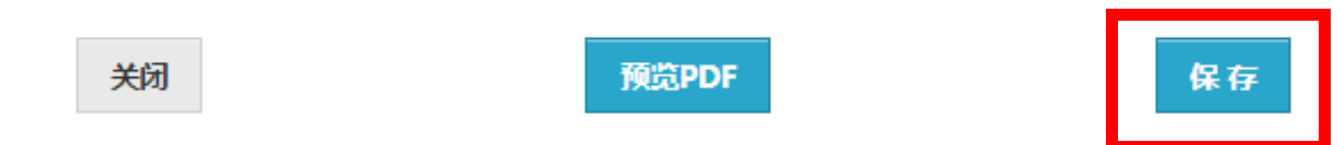

### **填完所有数据后记得保存!保存后才能进行文件上传。 提交之前都可以进行修改。**

### **保存后可以点预览PDF生成草稿,草稿可以下载并发客户确认。建 议确认无误后再提交,以节约时间和流程。**

### **提交之后不可更改。**

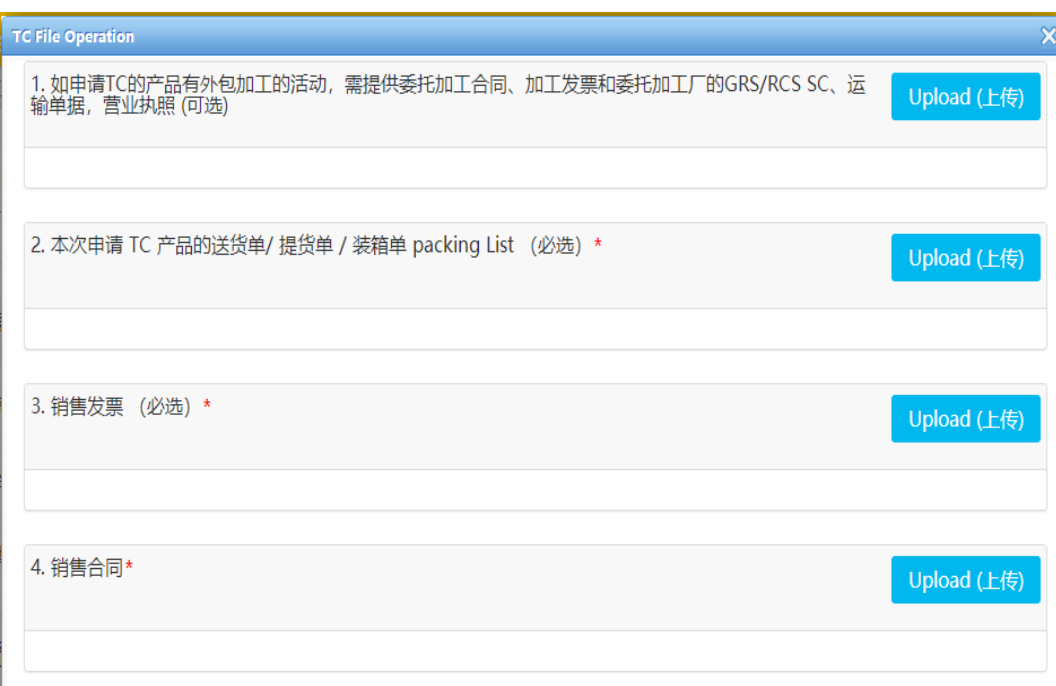

资料需上传原件照片或扫描件(不要复印 件)、上传PDF文件(不要word、Excel文 件)。必须保证**真实合法,** 如发现作假, TC 作废,SC证书暂停并报备TE。

- ➢ 如果申请TC的产品有外发加工的,外发工厂的发票和送货单也需 备注产品的可追溯信息、加工产品的规格信息。
- ➢ 发票或送货单上的品名和成分比例需与申请TC上的一致。如申请 Greige fabrics (PC0026) / Woven fabrics (PD0059) – 100% Recycled post-consumer polyester (RM0189), 资料上需备注清楚梭织坯布-100%消费后再生涤纶。
- ➢ 发票上需备注产品的可追溯信息,如品名、具体成分比例,订单 号、送货单号、毛重、净重等。如: 发票备注送货单号, 送货单 备注产品名称、成分比例、净重。(保持和送货单一致)
- ➢ 送货单上写明卖方、买方及收货方公司名称和地址并且有**收货方 的签字盖章**,显示数量(卷数、件数、箱数、包数、米数等) 品名、具体成分比例、发货日期 、运单号、运输公司、车牌号、 订单号、批号、box 10要求的additional information等,并体现以 kg 为单位的出货重量(毛重和净重,必要时给出净净重(扣除辅 料、吊牌、包装物等不计入产品成分的部件的重量))。
- ➢ 销售合同包括卖方、买方、合同号、订单号、签订日期,产品名 称、成分比例,数量等。 **销售合同需双方签字盖章。**

文件上传 关闭 预览PDF 保存 提交

### **请务必确认所有信息填写无误后再选择提交,完成TC申请。 提交之后不可更改。**

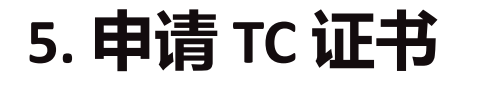

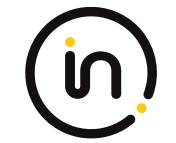

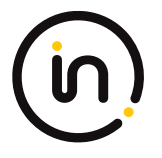

Intertek Innovative Green Initiatives ■ 中文简体 ▼ 修改密码 退出  $\vert x \vert$ 申请TC (交易证书) Home  $\square$ TC **查看申请状态**+新增交易证书申请 查找条件: 申请编号 ▼ | like ρ 搜索 ←返回  $\mathbf{v}$ 申请编号 申请类型 证书编号 申请日期 英文名称 英文地址 买方 状态 状态日期 操作 T0025164 **OCS** 9/9/2021 12:00:00 **HANNAN KNIT &** 草稿 9/9/2021 10:02:29 AM 删除 查看 AM **TEXTILES LTD.** -1 T0025157 **GRS** 9/9/2021 12:00:00 **HANNAN KNIT &** 9/9/2021 9:21:10 AM 草稿 删除 查看 AM **TEXTILES LTD.**  $\overline{2}$ T0023772 **GRS** TSJ531/00002304 9/3/2021 12:00:00 **HANNAN KNIT &** 9/3/2021 12:53:09 PM 完成 报告 | 查看 | AM **TEXTILES LTD.** 3 T0023649 **GRS** TSJ531/00002302 8/26/2021 12:00:00 **HANNAN KNIT &** 8/26/2021 5:12:13 PM 完成 查看 报告 АM **TEXTILES LTD.** 4 T0023648 **GRS** TSJ531/00002303 8/26/2021 12:00:00 **HANNAN KNIT &** 8/26/2021 5:12:38 PM 完成 报告 | 查看 | AM **TEXTILES LTD.** -5 T0021698 **GRS** TSJ531/00002301 8/10/2021 12:00:00 **HANNAN KNIT &** 8/10/2021 3:06:32 PM 完成 报告 查看 АM **TEXTILES LTD.** 6

<span id="page-57-0"></span>**6.**

# **确认 TC 草稿**

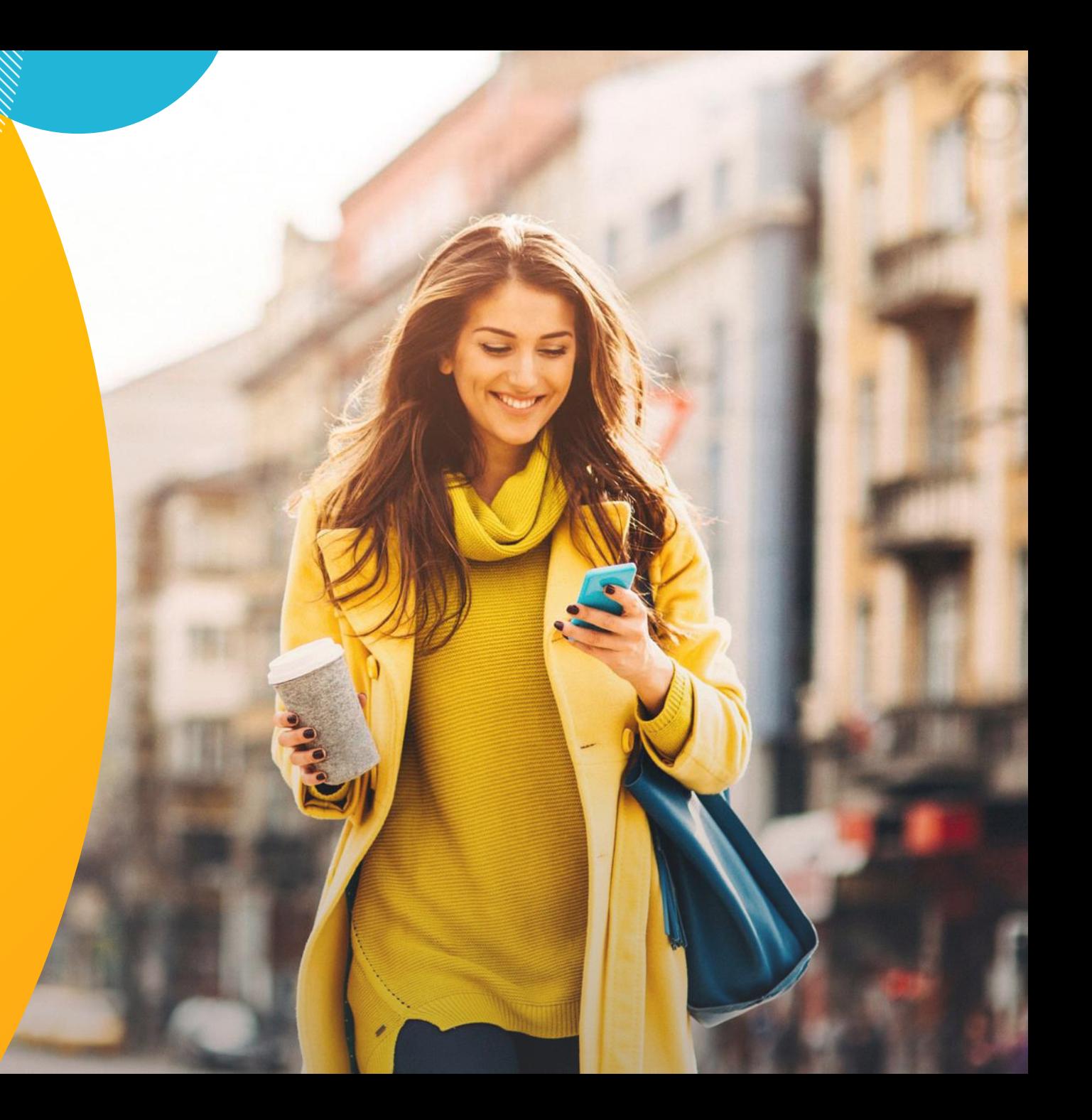

#### **6. 确认 TC 草稿**

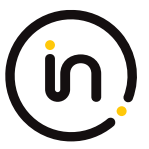

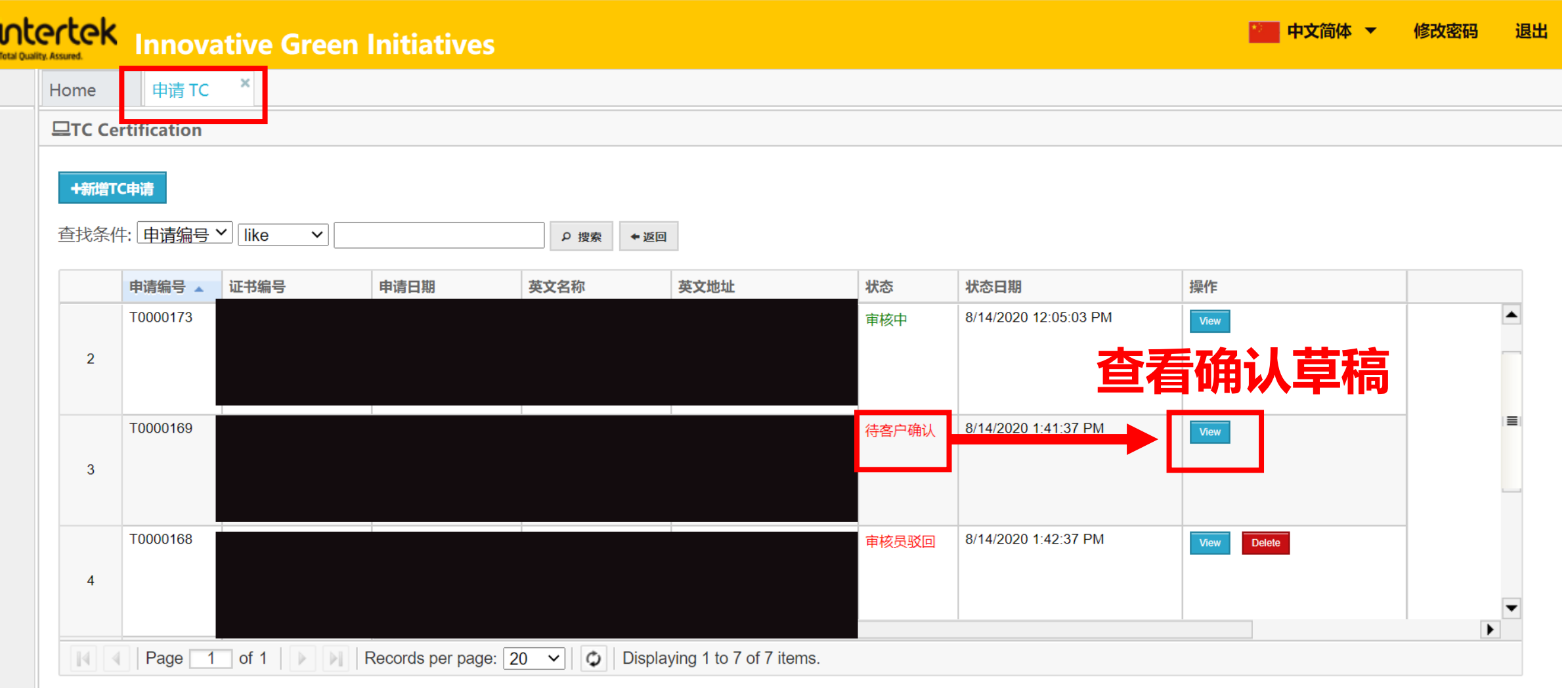

#### **6. 确认 TC 草稿**

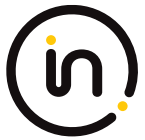

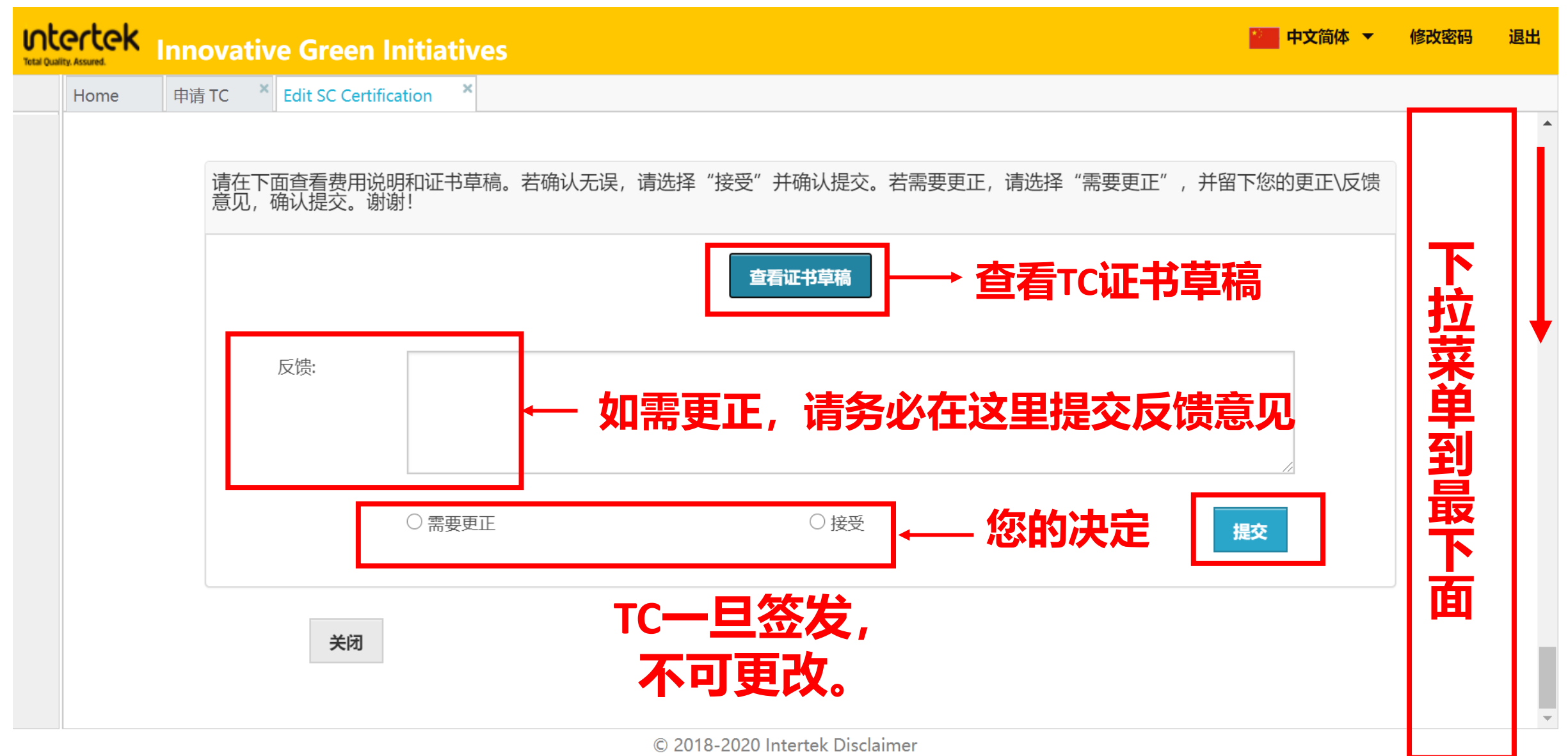

# **查看正式 TC 证书**

**7.**

#### **7. 查看正式 TC 证书**

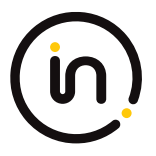

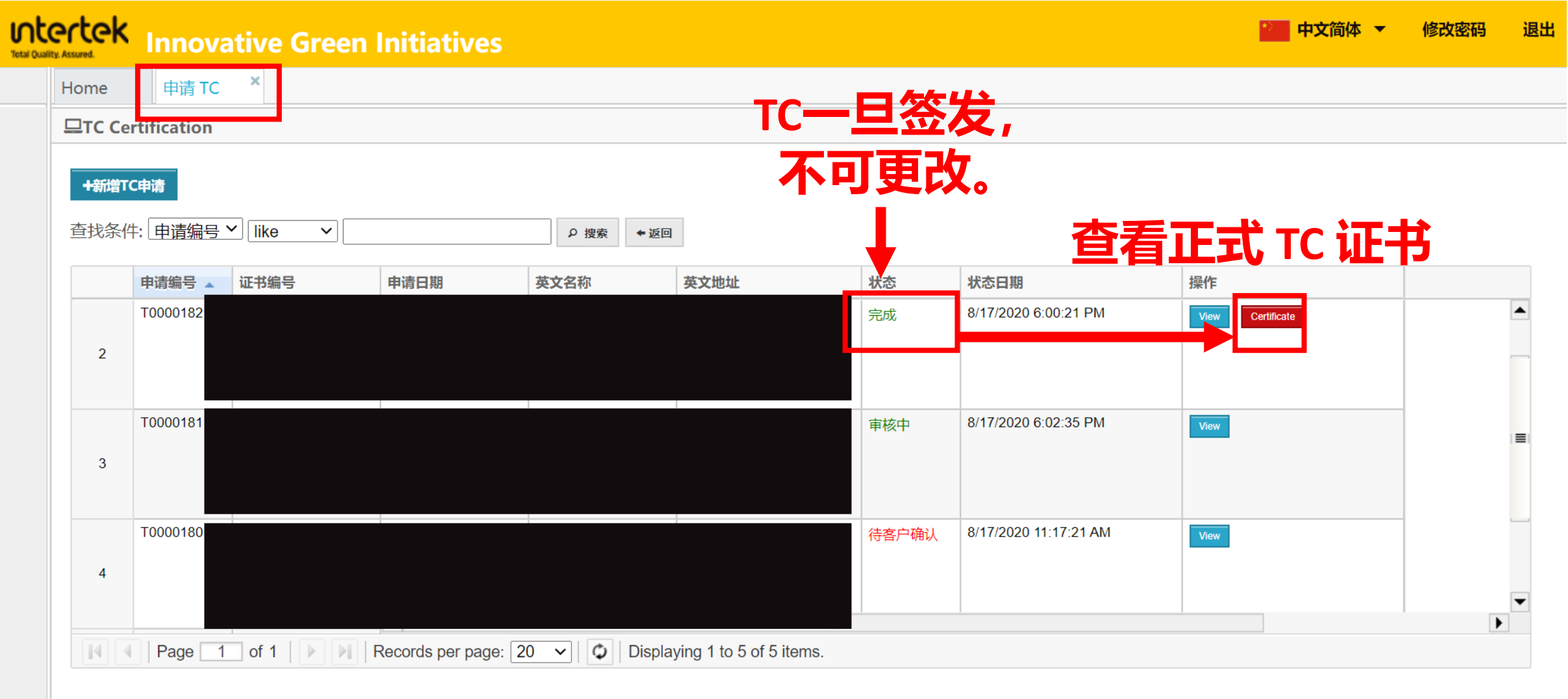

© 2018-2020 Intertek Disclaimer

![](_page_62_Picture_0.jpeg)

### **整个申请过程您都将收到邮件通知! 请注意查收邮件! 邮件是由系统自动发出的,请勿回复! 如有任何问题请联系与您对接的销售负责人。 谢谢!**

# **谢谢!**

### **如果您有任何疑问, 欢迎随时与我们联系!**

![](_page_63_Picture_2.jpeg)

![](_page_64_Picture_0.jpeg)